#### YAESU MUSEN CO. LTD

AGENTE ESCLUSIVO: MARCUCCI S.P.A. VIA RIVOLTANA 4 · VIGNATE · (MI)

## FT - 757GX II

edilmos: Linsdex (ginetias

mariedis indisversit orienant' ermester

logines leb e x20 oftices int fillidiator al dussier

bistogalija i sezed comenstato fuglisina il acersolventa in they is searale of leils are output with the experience and iller edeblite nv energy poet ta frances (sektonitier energy

ao alsoper was a productioning al pounes deorine tius não emplojes abia de troismenosimem l'ode não porn prisannanishisand sheachgo mass utare clear

# MANUALE D'ISTRUZIONE

**Downloaded by RadioAmateur.EU** 

# marcucci...

Lizaoteco de nu

4. VIA RIVOLTANA Km. 8,5 20060 VIGNATE (MI) ITALY PHONE (02) 9560221 **TELEX 320519 MARCU-1** 

37, VIA BRONZETTI 20129 MILANO (ITALY) PHONE (02) 7386051 (5 linee) FAX (02) 9560248

Copyright Marcucci spa

A REFERENCE BY THE FT-757GX II de I2AMC

#### INTRODUZIONE

00 / 206 - 01 23 KY

Il presente apparato incorpora le migliori qualità del noto predecessore "FT-757GX" con in aggiunta delle nuove caratteristiche tese a soddisfare l'operatore più esigente. Recenti tecniche digitali permettono di selezionare gli incrementi di sintonia compatibilmente al modo operativo, la //co/ modità di 10 memorie in cui vengono registrate la frequenza ed 14 medo operativo, una possibilità di ricerca entro lo spettro compreso fra i  $\frac{1}{\sqrt{a}}$ lori in frequenza di due memorie adiacenti, la ricerca fra le memorie nonchè una memoria addizionale per il "clarifier". Del circuiti di Cassorbimento più efficaci permettono di raggiungere dei Notch o tacche di filtro nella media frequenza a più di 40 dB, mentre una "finestra" spostabile a piacere (IF SHIFT) permette di selezionare una fetta di spettro (a media frequenza) più o meno larga, da inoltrare ai seguenti stadi di filtro.

L'apparato ha in dotazione i filtri più larghi per la ricezione in AM, come quello ottimale per la ricezione in CA. Jo stadio di RF è dotato di un attenuatore in ingresso, onde poter adegrare la sensibilità del ricevitore alle più disparate condizioni della handa radiantistica. Il soppressore dei disturbi è tanto efficiente de sopprimere pure il noiosissimo radar - oltre l'orizzonte - sovietico. L'accesso alle VHF ed UHF avviene mediante l'apposito transverter esterno RTV/700. Il grafista esperto apprezzerà la possibilità del completo OSK e del manipolatore elettronico entrocontenuto. La manipolazione del segnale CW viene infatti effettuata con nuovi semiconduttori ad alta tensione con cui, oltre all'interdizione degli stadi, viene commutata pure-i'antenna.

L'utilizzatore del microfono trovera molto utile il compressore/limitatore di dinamica con il quale, pur mantenendo bassa la distorsione, è possibile ottenere potenze di inviango più alte. Un sistema di ventilazione forzata (come raffigurato)/permette di raggiungere un efficace raffreddamento anche dopo lunghi periodi dirtrasmissione, mantenendo il dissipatore tuttal più tiepido. A seconda dell'uso, alcune unità opzionali aumenteranno le flessibilità delle prestazioni:

Microfono da tavolo con dispositivo di ricerca;  $MD-1B8$ Microfono normale senza supporto con dispositivo di ricerca;  $MH-1B8$ FC-757AT Accordatore automatico di antenna con gestione da µP Amplificatore lineare da 500W a transistor con possibilità di FL-7000 selezione automatica dell'antenna in uso mediante l'unità FAS- $1 - 4R$ .

Se l'apparato andrà usato a piena potenza e per lunghi periodi, sarà opportuno avvalersi del robusto alimentatore esterno FP-757HD, mentre per un uso più sporadico e per uscite di RF più basse, come nel caso di abbinamento con l'amplificatore FL-7000, si potrà ricorrere all'alimentatore FP-700. Entrambi gli alimentatori possono essere alimentati con le tipiche varie tensioni di rete. In the legislate di la constanta estimationi

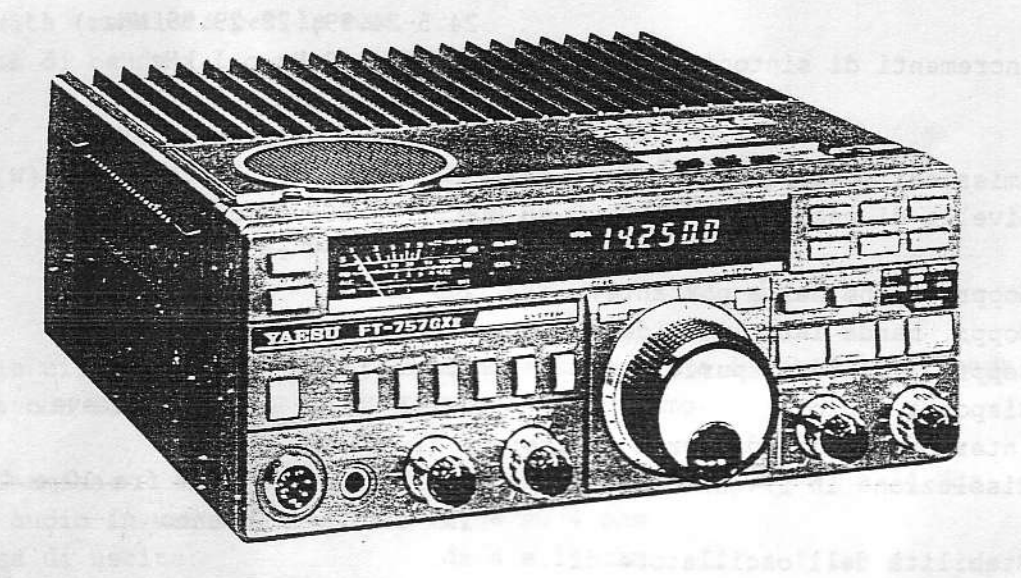

## CONDOTTI DI VENTILAZIONE PREVISTI NEL FT-757GXII

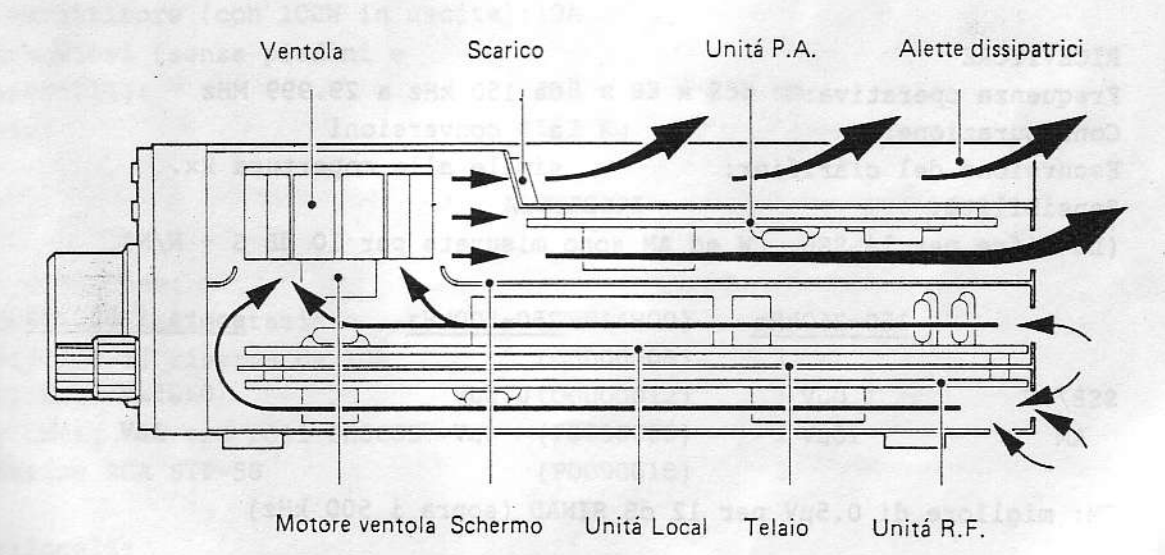

Se l'apparato andrà usato a piena potenza e per lunghi periodi, sarà opportuno avvalersi del robusto alimentatore esterno FP-757HD, mentre per un uso più sporadico e per uscite di RF più basse, come nel caso di abbinamento con l'amplificatore FL-7000, si potrà ricorrere all'alimentatore FP-700. Entrambi gli alimentatori possono essere alimentati con le tipiche varie tensioni di rete. Anni estimulioni di Tinata avitaneco estaurenti

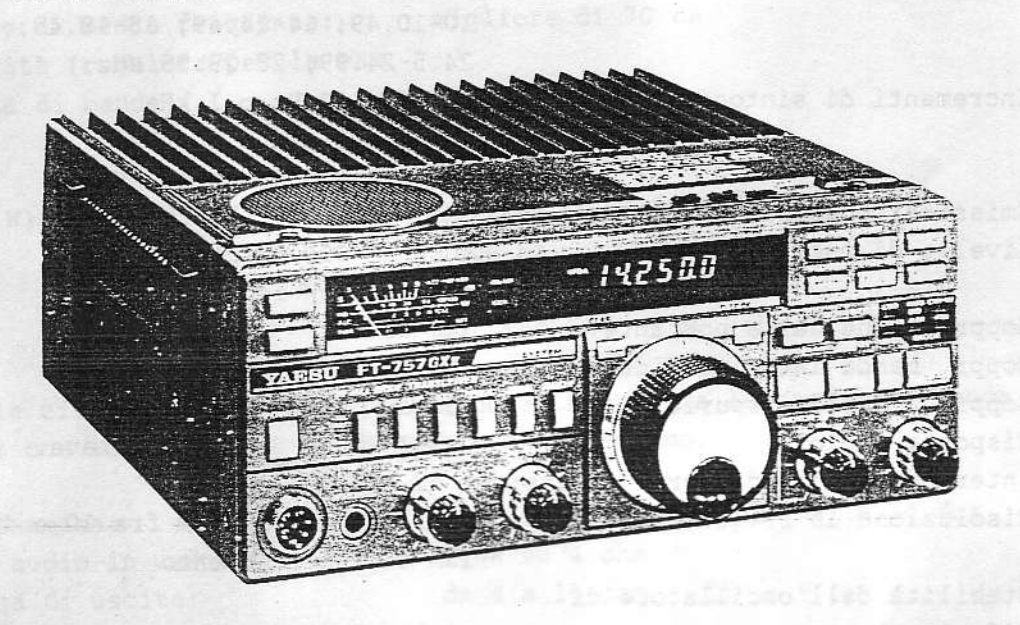

## CONDOTTI DI VENTILAZIONE PREVISTI NEL FT-757GXII

**Management of all commodation** 

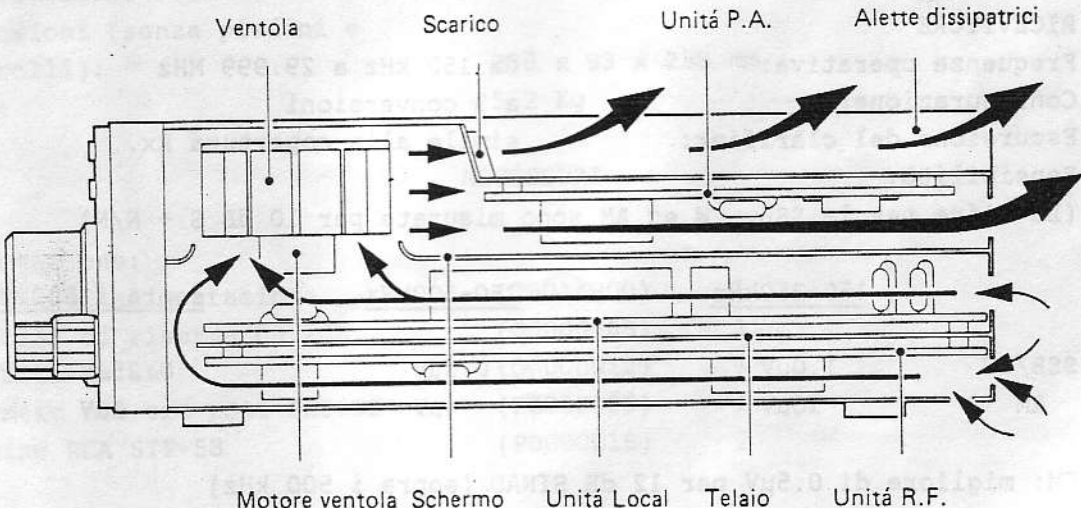

Motore ventola Schermo Unitá Local Telaio

Prveis im 186

## CARATTERISTICHE DELL'APPARATO ANNI SIA ANNI DEL

nu jag eninem (ONTER-TT onteles atolsinessis oftware isb inselatva course) wanters it case for sens , what the the second tea a corberous the out

**TRASMETTITORE** And the second present in the second second second second second second second Frequenze operative:

Incrementi di sintonia:

Emissioni possibili: Livello di uscita:

Soppressione della portante: Soppr. banda lat. indesiderata: >50 dB Soppr. emissioni spurie: Risposta audio: Intermodulazione di terzo ordine: > di -35 dB Risoluzione in frequenza:

Stabilità dell'oscillatore di riferimento:

Deviazione max. in FM: Impedenza di uscita: Impedenza microfonica:

RICEVITORE Frequenza operativa: da 150 kHz a 29.999 MHz Configurazione: Escursione del clarifier: simile alla copertura Rx. Sensibilità:

1.5-1.99 MHz, 3.5-3.99; 7-7.49; 10-10.49; 14-14.49; 18-18.49; 21-21.49; 24.5-24.99; 28-29.99 MHz. SSB/CW: 10 Hz o 1 kHz 1 kHz o 10 kHz AM: 2.5 kHz o 10 kHz  $FM:$ LSB, USB, CW, AM, FM. 100W in SSB/CW/FM. 25W in AM.  $>40$  dB  $>50$  dB 0.3-3kHz a -6 dB per ottava.

migliore di ±10 ppm fra 10 e 40°C dopo 15m di funzionamento be because after the plant

migliore di ±10 ppm da 0 a 40°C dopo 15m di funzionamento **ES RHZ** CHANNEL BELLEVILLE 50 ohm 500-600 ohm

a 3 conversioni de l'antication

(Le cifre per la SSB, CW ed AM sono misurate per 10 dB S + N/N)

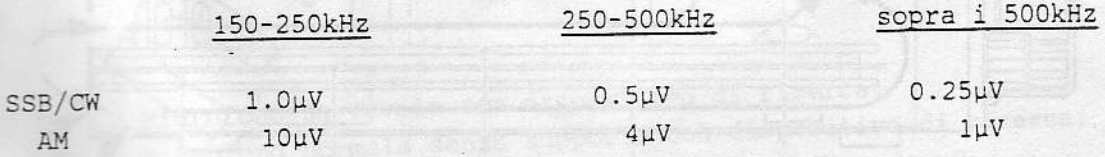

FM: migliore di 0.5µV per 12 dB SINAD (sopra i 500 kHz)

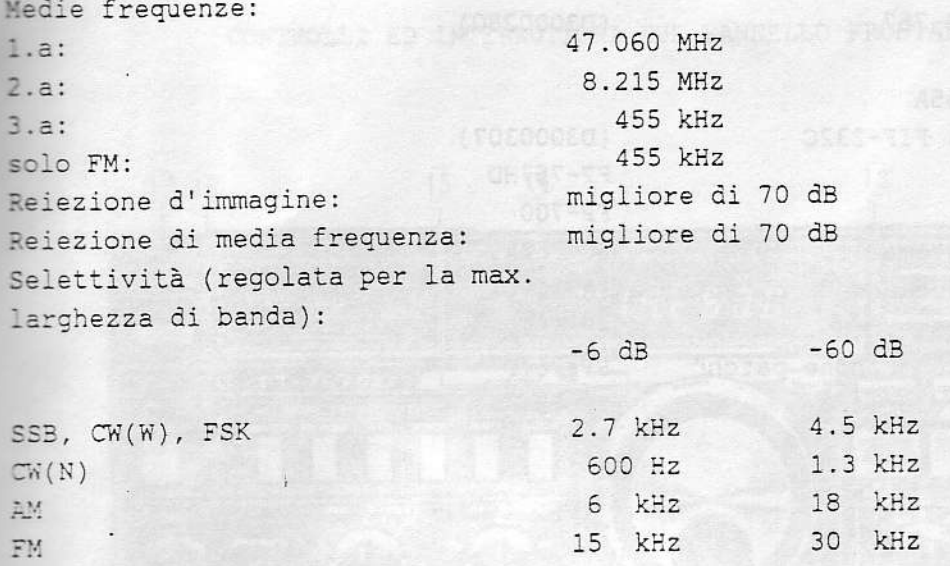

NOTA: le cifre indicate si riferiscono alla massima larghezza di banda e con il controllo WIDTH regolato al massimo.

migliore di 100 dB (CW-N) a 14 MHz Gamma dinamica: 1.5W su 4 ohm Livello audio in uscita: da 4 a 16 ohm Impedenza di uscita:

GENERALI Tensione di alimentazione: 13.5V CC ±10% Consumo: Ricevitore: Alexander Alexander Alexander  $2A$ Trasmettitore (con 100W in uscita):19A Dimensioni (senza piedini e controlli): 238 x 93 x 238 mm  $5.2$  Kg Peso:

ACCESSORI

(T9014900)

 $(00000009)$ 

(P0090008)

 $(Q0000012)$ 

(P0090018)

 $\overline{1}$ 

 $\mathbf{1}$ 

 $\overline{1}$ 

 $\mathbf{1}$ 

 $\overline{2}$ 

In dotazione: Cordone di alimentazione Fusibili di riserva da 20A Fusibili da 6A Spinotto con tre poli SH3603 Presine RCA STP-58

Opzionali: Microfono da tavolo MD-1B8 (D1000039) Microfono MH-1B8 (D1000040)

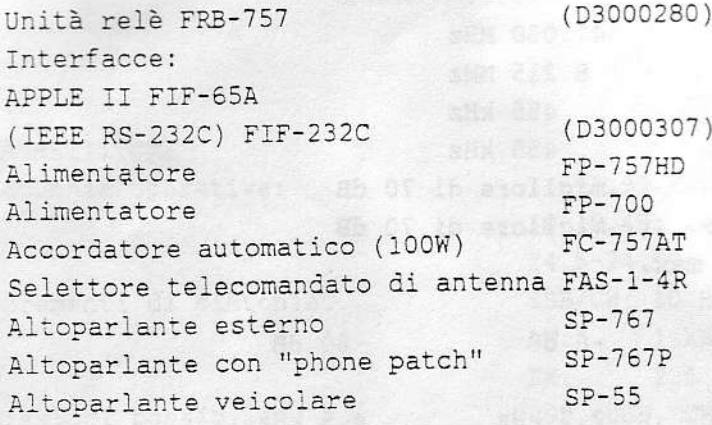

one dell'agenciante di complettate.

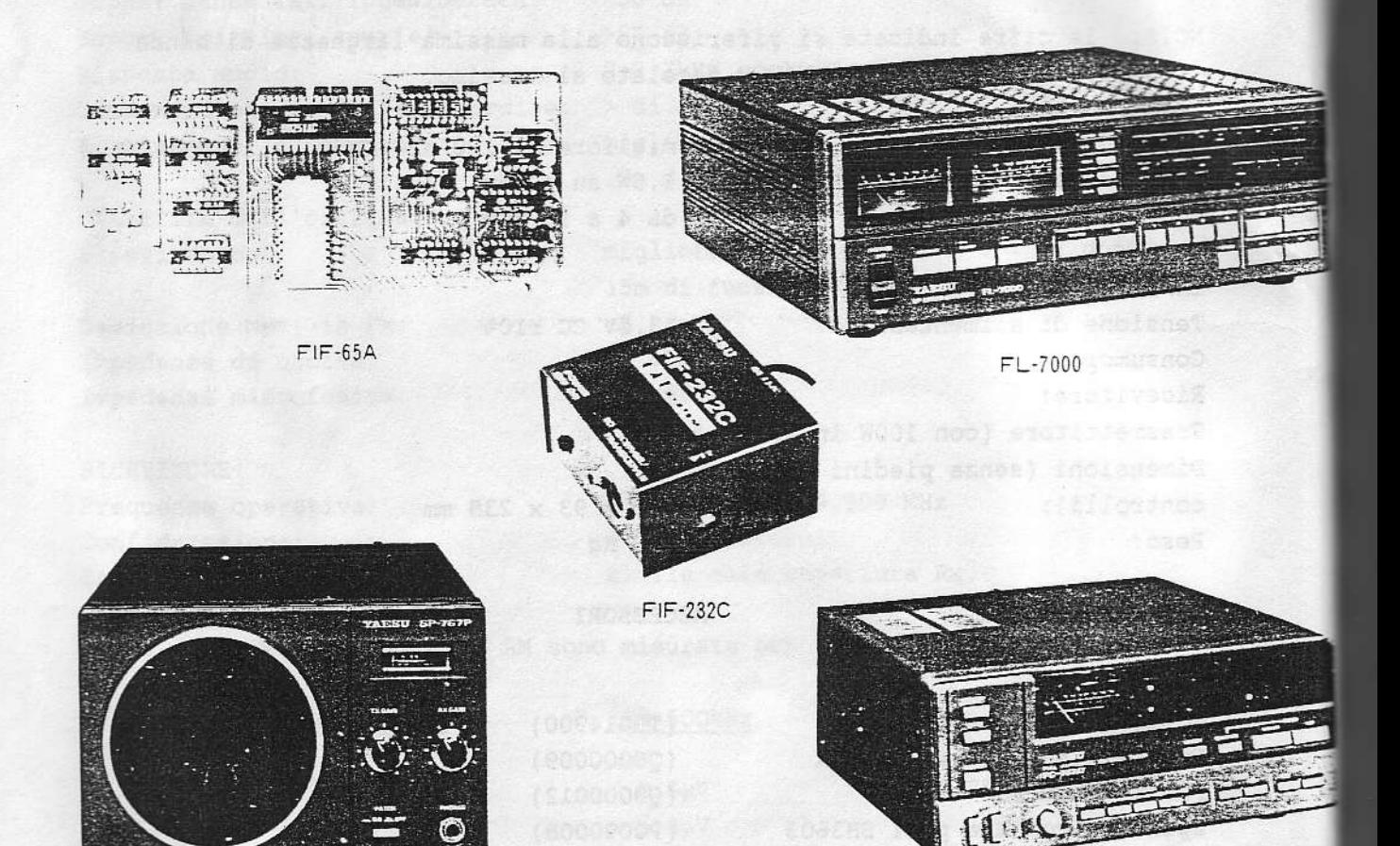

 $SP-767P$ 

FC-757AT

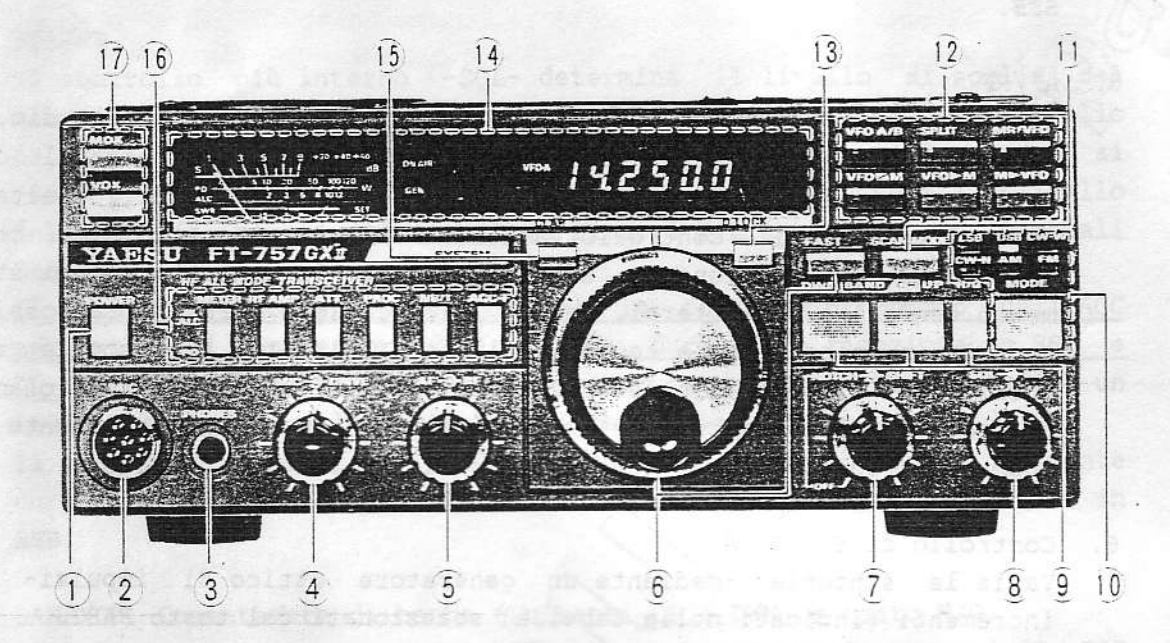

CONTROLLI ED INTERRUTTORI SUL PANNELLO FRONTALE

POWER  $1.$ 

> Interruttore principale per l'accensione dell'apparato. Si tenga presente che, anche se l'apparato è spento, i dati in memoria non vanno persi in quanto l'elemento al litio interno continua ad alimentare il uP. L'alimentazione "Back UP" deve essere ovviamente inclusa.

2. MIC.

Presa (con 8 terminali) per lo spinotto microfonico. I vari terminali corrispondono, oltre che al segnale audio, alla linea PTT.ed agli indirizzi per la ricerca in frequenza con incrementi lenti oppure veloci. Il microfono usato può essere del tipo da tavolo (MD-1B8) oppure convenzionale (MH-1B8). L'impedenza di tali microfoni è di circa 500-600 ohm.

PHONES 3.

> Presa per la cuffia che può essere del tipo stereo oppure mono. In entrambi i casi si otterrà la riproduzione in entrambi i padiglioni. Quando lo spinotto è inserito, l'altoparlante interno è escluso.

Widianou é -odredinou clipsinou- TTTHZ of etnaibet

4. MIC/DRIVE

Il controllo più interno -MIC- regola l'amplificazione microfonica durante l'emissione in SSB ed AM (con l'emissione in FM il guadagno è predisposto internamente). Con tale controllo è possibile regolare la

potenza d'uscita in SSB, quando il compressore di dinamica è escluso. Il controllo periferico -DRIVE- regola il livello della portante durante l'emissione in CW, AM ed FM. Il controllo non è funzionante in SSB.

- Il controllo concentrico centrale determina l'amplificazione audio. La  $5.$  AF/RF rotazione in senso orario aumenta il volume del ricevitore. Il controllo periferico determina l'amplificazione degli stadi di alta e media frequenza. Il controllo va normalmente mantenuto a fine corsa oraria. Con la rotazione in senso antiorario la lancetta dello strumento tenderà a deflettersi, perciò l'indicazione sarà ancora possibile solo in coincidenza a segnali più forti rispetto alla soglia così introdotta. Il controllo esercita una certa influenza sul funzionamento dello Squelch, perciò, nel caso si faccia uso del silenziamento, è opportuno regolare prima questo controllo al punto richiesto.
	- 6. Controllo di SINTONIA
- Varia la sintonia -mediante un generatore ottico di impulsi- con incrementi (indicati nella tabella) selezionati dal tasto FAST.

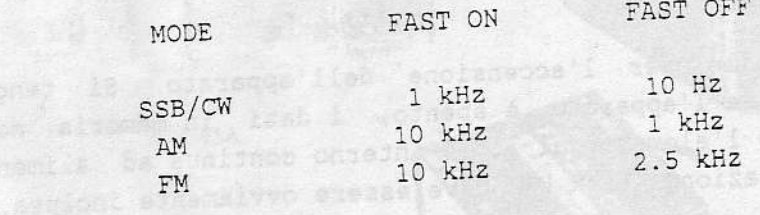

Il controllo di sintonia non è funzionante qualora il blocco (LOCK) sia inserito, durante la trasmissione, oppure quando la determinazione

della frequenza è data da una memoria. Un apposito foro posto inferiormente, permette la regolazione del freno, rendendo la rotazione più libera o più dura secondo le preferenze dell'operatore.

7. NOTCH/SHIFT

Mediante lo SHIFT -controllo periferico- è possibile variare la banda passante IF rispetto al segnale sintonizzato tanto in SSB/CW che in AM. La rotazione in senso orario aumenta il valore della frequenza centrale della banda passante, mentre si ottiene il contrario con la rotazione in senso opposto. Se il controllo è predisposto con l'indice verso l'alto, la frequenza centrale collima con il valore indicato dal

Il controllo NOTCH -più interno- se ruotato in senso orario, inserisce il filtro di assorbimento, posizionandolo lungo la banda passante di

media frequenza. Ovviamente la regolazione è indipendente dallo SHIFT. Non è funzionante con la ricezione in FM. Quando non richiesto, mantenerlo escluso (oltre lo scatto in senso antiorario).

SQL/NB 8.

Il controllo più interno -SQL- determina il livello di soglia del circuito di silenziamento con qualsiasi modo di ricezione. Il divello di soglia è usato pure per l'arresto del processo di ricerca, come si vedrà più avanti. La rotazione in senso orario dumenta il livello della soglia, perciò il ricevitore rimarrà più insensibile ai segnali deboli.

Il controllo periferico -NB- regola la costante di -tempo dell'AGC pertinente al soppressore dei disturbi durante la ricezione in SSB e CW. Per la ricezione in AM l'impulso interfèrente dovrà avere un livello superiore alla portante del segnale ricevuto. Il controllo periferico -DRIVE- regola il livello della portante

durante l'emissione in CW, AM ed FM. Il controlio non è funzionante in SSB.

9. BAND/CH. Commutatore di banda (Pulsanti UP e DWN) e tasto H/G. Durante la ricezione con VFO si potranno ottenere incrementi di 500 kHz mediante i tasti UP e DOWN. Tali incrementi si avranno entro la banda radiantistica (H), oppure durante la ricezione in copertura generale (G). Ogni qualvoltà tale tasto (H/G) venga usato, si otterrà una conferma acustica, 41 che è spiegato più in dettaglio sotto il capitolo "Funzionamento". Durante la ricezione tramite una memoria, il tasto H/G non è funzionante, mentre si potranno selezionare le memorie con i tasti UP/DWN. Quando l'interruttore SCAN MODE è premuto, i tasti DWN & UP abiliteranno e disattiveranno la ricerca programmata fra le memorie.

## 10. Tasto MODE/e\_relativi indicatori.

L'azione Su detto tasto seleziona il modo o demodulazione richiesti (se trattasi di Rx), oppure il tipo di emissione (Tx). La selezione, evidenziata dal tono acustico, è indicata dal relativo Led.

11. Tasto SCAN

Va azionato qualora venga richiesto il processo di ricerca. In tale modo le funzioni dei tasti DWN & UP, VFO e MEMORY verranno alterate (rispetto alla descrizione nel testo) in modo da poter selezionare e controllare le varie funzioni di ricerca, come descritto nel paragrafo "Funzionamento".

> Downloaded by **RadioAmateur.EU**

#### 12. Tasti VFO e MEMORY

Detti tasti trasferiscono i dati concernenti il modo operativo fra il VFO e le memorie. Ad ogni azionamento corrisponde un tono acustico di conferma. Si tenga presente che la commutazione è abilitata anche durante la trasmissione, perciò l'operatore dovrà fare attenzione a. non variare accidentalmente la frequenza. L'indicazione gialla su due di tali tasti, significa che l'azionamento determinerà la cancellazione dei dati precedenti con la sostituzione di quelli aggiornati. Alcuni tasti inoltre hanno due funzioni speciali quando il tasto SCAN MODE è azionato, come si vedrà più avanti.

#### VFO A/B

Scambia le frequenze registrate fra le due memorie A-B dei VFO.

#### SPLIT

Permette la diversificazione in frequenza fra trasmissione e ricezione. Riazionare il tasto per ripristinare alle condizioni iniziali.

#### MR/VFO

Commuta il funzionamento fra la freguenza usata mediante l'ultimo VFO e quella dell'ultima memoria, senza modificarne il valore. Il visore indica la selezione corrente: VFO oppure Memoria.

#### VFO Ø M

Scambia le frequente-ed il modo operativo dell'ultimo VFO usato con quelle dell'ultima memoria usata.

## $VFO$  --> M

Durante il funzionamento con VFO, azionarlo qualora necessiti registrare i dati (frequenza e modo) dal VFO all'ultima memoria usata. In tale mode Si aggiornerà la frequenza nella memoria lasciando però inalterati i dati nel VF) Il tasto non è funzionante quando la determinazione della frequenza è data da una memoria.

#### $M$  --> VFO

Durante il funzionamento con memorie, trasferisce i dati nella memoria del VFO. I dati precedenti del VFO verranno aggiornati equiparandoli a quelli della memoria. L'azionamento su detto tasto trasferisce la determinazione della frequenza al VFO.

### 13. D LOCK

Inibisce il funzionamento del controllo di sintonia onde evitare variazioni accidentali. Il visore indica "LOCK". Un successivo azionamento riporta alle condizioni normali.

#### 14. STRUMENTO e VISORE

Lo strumento indica il livello del segnale ricevuto in unità "S" sulla scala superiore. Durante la trasmissione indica invece la potenza, relativa in uscita (Po), la tensione ALC, oppure il valore del ROS lungo la linea di trasmissione.

Il tasto METER sul pannello frontale ed il commutatore FWD-REV posto sul pannello posteriore, determinano l'indicazione dello strumento durante la trasmissione.

Un Led posto sulla destra dello strumento si illumina durante la trasmissione; mentre l'indicazione verde GEN si illuminerà quando l'apparato è predisposto su GENERAL mediante il commutatore H/G.

Alla sinistra della frequenza operativa il visore riporta le seguenti indicazioni:

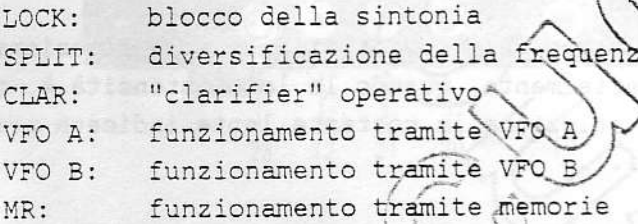

Il visore indica la frequenza operativa con una risoluzione di 100 Hz. Durante il funzionamento con memoria si otterrà l'indicazione del n. corrispondente (da 0 a 9), nonchè le lettere "CH" poste sulla destra della frequenza.)

#### 15. TASTI

Ciascuno na due posizioni: se premuto verrà abilitata la funzione contrassegnata, mentre sarà esclusa a tasto estratto. Fà eccezione il tasto METER come si vedrà più appresso.

#### **METER**

Durante la commutazione, seleziona la lettura della tensione ALC o della Po. Quest' ultimo parametro (incidente o riflesso) è selezionato dal commutatore FWD-REV. posto sul pannello posteriore. Con il tasto rilasciato, si ha la lettura di Po, mentre in posizione premuta si otterrà la lettura dell'ALC.

#### RF AMP

Se premuto, inserisce l'amplificatore di RF per aumentare la sensibilità del ricevitore. L'esclusione dell'amplificatore è conveniente in presenza di segnali forti, onde evitare fenomeni di saturazione e di intermodulazione.

## ATT. STEER STAY

Inserisce nello stadio di ingresso circa 20 dB di attenuazione.

#### PROC and the sea problems and the late

Inserisce il compressore di dinamica durante l'emissione) in SSB. L'inviluppo medio può essere regolato mediante il potenziometro COMP. Level ubicato sul pannello posteriore.

#### $NB/T$

Inserisce il soppressore dei disturbi durante la ricezione in SSB/CW/ AM. La larghezza dell'impulso soppressore può essere regolata mediante il controllo NB posto sul lato inferiore destro.

#### $AGC-F$

Seleziona la costante di tempo veloce (compatibile alla ricezione di segnali SSB, CW ed AM, specialmente quando la loro intensità è molto debole. Il tasto estratto selezione la costante lenta indicata per la ricezione di segnali forti.

#### 16. CLAR

Inserisce il funzionamento del "CLARIFIER", sempre che il funzionamento avvenga tramite VPO.

Il controllo della (sintonia, nonchè i tasti DWN & UP potranno essere usati senza variare la frequenza del Tx. Per ripristinare, azionare nuovamente detto tasto. Tenere presente che il clarifier non è funzionante durante la ricezione mediante una frequenza in memoria.

17. Tasti MOX e VOX-

Permettono rispettivamente la commutazione in trasmissione chiudendo la linea PTT, orpure per mezzo del suono percepito dal microfono (VOX). In quest'ultimo caso la sensibilità della commutazione è data dal VOX GAIN e dal MIC GAIN posti entrambi sul pannello posteriore. Il tempo di ritenuta i dato dal controllo DELAY.

15 asoccal al ad is coloranic

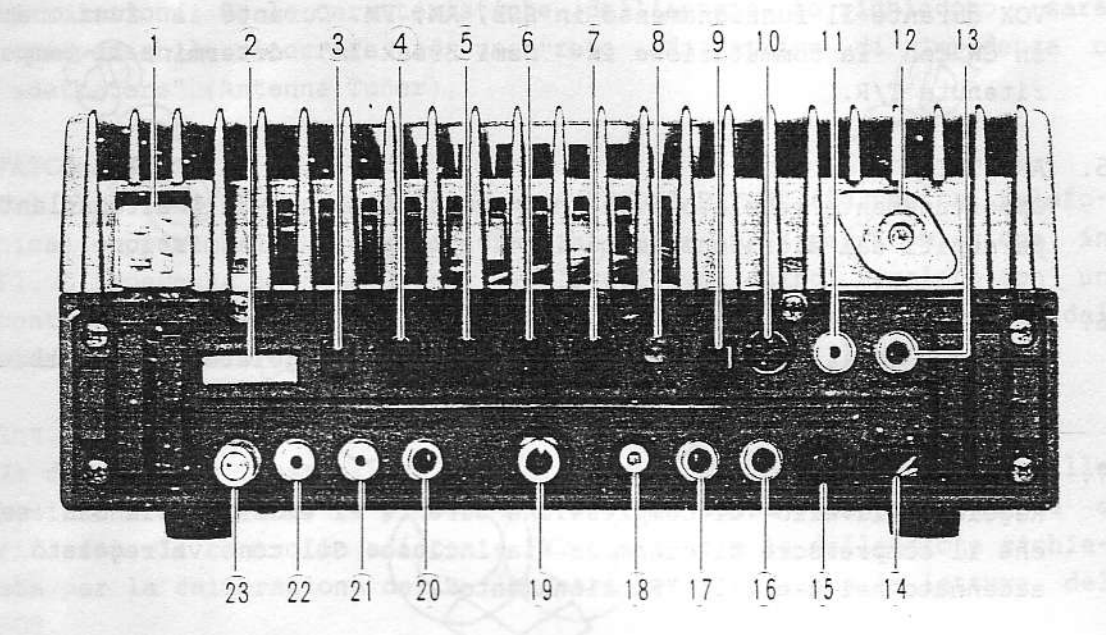

CONTROLLI E CONNESSIONI SUL PANNELLO POSTERIORE

1. DC 13.5V Learning'i atustub exterior sileb clievit il ajoces

Presa per l'alimentazione c.c. da + 12 a 15V. Corrente massima richiesta: 19A. Il pin 3 costituisce il terminale positivo, il pin 4 la polarità negativa. I terminali 1 e 2 sono cortocircuitati fra loro. ATTENZIONE: Una tensione alternata applicata a tale presa distruggerà irrimediabilmente l'apparato.

2) BAND DATA a personal and so meet analyticity is controlled a status

Presina ad 8 pin convogliante l'informazione per la commutazione dell'accordatore di antenna FC-757AT, nonchè per la commutazione rapida T/R (QSK) del lineare FL-7000. Nel capitolo "Interconnessioni" l'argomento è trattato in dettaglio.

3) LINEAR About al CAA storagement leb a Su leb th

Il tasto commutatore abilita il controllo esterno per la commutazione dell'accordatore, del lineare 7000 o di altro modello, però sempre compatibile al QSK. Qualora non vengano usate tali unità accessorie l'interruttore dovrà rimanere estratto.

In abbinamento all'interruttore MARKER il commutatore Linear include pure la piletta per la conservazione delle memorie, come descritto nel capitolo "Funzionamento". Al alla constituente a particostos po

4) DELAY

Regola il tempo di ritenuta durante la commutazione T/R mediante il VOX durante il funzionamento in SSB, AM, FM. Durante il funzionamento in CW con la commutazione in "Semi Break In" determina/21 tempo di ritenuta T/R.

5. ANTITRIP

Opportunamente regolato evita che i suoni emessi dall'altoparlante e percepiti dal microfono commutino l'apparato in trasmissione.

6. VOX GAIN

Regola l'amplificazione del circuito VOX. Va regolato secondo il tipo di microfono e la qualità della voce dell'operatore.

#### 7. COMP LEVEL

Regola il livello di compressione durante l'emissione in SSB sempre che il compressore di dinamica sia incluso. Sul come va regolato sarà accennato nel capitolo "Funzionamento"

8. AM CAR

Regola il livello della portante durante l'emissione in AM. L'uso verrà decritto nel capitolo "Funzionamento".

9. Tasto MARKER

Inserisce il circuito di calibrazione con segnali intervallati 25 kHz lungo tutto lo spettro operativo del ricevitore. Va tenuto normalmente in posizione estrattal Se mantenuto inserito assieme all'interruttore LINEAR quando *L*apparato viene spento, verrà interrotta l'alimentazione al circuito per la conservazione delle memorie ed il contenuto di queste ultime andrà perso.

10. CAT

La presa (miniatura a 6 pin permette l'accesso alle linee di dati seriali provenienti dal uP e dal convertitore A/D in modo da controllare l'apparato mediente il calcolatore di stazione.

11. PTT

Presa del tipo RCA (fono) per accedere alla linea PTT e relativa commutazione T/R. Secondo le preferenze, vi si può collegare un interruttore a pedale, ecc. Per ottenere la commutazione è necessario cortocircuitare a massa il terminale interno. La tensione massima a circuito aperto è di 13.5V, mentre la corrente minima a circuito chiuso è di 0.3 mA.

#### 12. ANT

Del tipo SO-239 accetta il connettore (PL-259) intestato alla linea di trasmissione. Se le caratteristiche dell'antenna lo richiedono, sarà indispensabile ricorrere ad una rete adattatrice di impedenza o "adattatore" (Antenna Tuner).

#### 13. PATCH/AFSK

Del tipo fono RCA accetta l'ingresso "PHONE PATCH" (forchetta telefonica), oppure l'ingresso dei due toni audio AFSK per l'emissione in F1. L'impedenza è di 600 ohm. Il livello va quindi regolato con un controllo esterno in modo da renderlo simile a quello generato dal microfono, quest'ultimo opportunamente, regolato con il MIC GAIN.

#### 14. Int. a slitta FWD-REV.

Se durante la trasmissione il pulsance anteriore è inserito sulla posizione Po, l'int. 14 permette/la-lettura della potenza incidente o riflessa. Il controllo adiacente (WD-SAT) regola la deflessione richiesta per la calibrazione della lancetta per effettuare la lettura del ROS.

In un paragrafo seguente la sequenza di misura è ampiamente descritta.

#### 15. FWD SET

Se il commutatore METER-è posto sulla posizione Po, durante la trasmissione è possibile regolare la sensibilità della deflessione mediante il FWD SET, in modo che, portando l'indice entro lo strumento al valore di fondo scala, sarà possibile leggere il valore del ROS con la successiva commutazione su REV.

#### 16. EXT ALC

Presa per  $\{i\}$  ségmalé ALC proveniente dall'amplificatore di potenza compatibile alle-riduzione del pilotaggio. I valori di tensione sono negativi: da Q a -5V riferiti alla massa.

#### 17. AF OUT

Vi è presente il segnale audio dal ricevitore prelevato prima del controllo di volume, indicato per la registrazione del segnale ricevuto. Il livello audio è di circa 200 mV di picco su 50Kohm.

#### 18. EXT SPKR

Presa da 1/8 di pollice prevista per l'allacciamento dell'altoparlante esterno. L'impedenza ottimale è di 4-16 ohm.

#### 19. TASTO (KEY)

Da 1/4 di pollice, accetta lo spinotto normalizzato a tre conduttori intestato al tasto normale, semiautomatico, oppure ad un manipolatore elettronico (Keyer) con cui vanno usati tutti e tre i poli. La tensione a tasto aperto è di +5V, mentre la corrente a tasto (chiuso è di 0.5 mA.

ATTENZIONE: nessuno dei 3 poli concernenti il tasto è collegato a massa. NON collegare perciò il contatto esterno alla massa del telaio.

20. RF OUT COME LUNDER SERVICE

Vi è presente un segnale a RF di basso Mivello prelevato da uno stadio di pilotaggio compatibile per l'eccitazione di un adatto transverter quale il FTV-700. Il livello del segnate è di circa -6 dBm (0.1V rms) su 50 ohm.

#### $21. +8V$

Vi sono presenti 8V con una corrente (massima di 0.1A prevista all'alimentazione del transverter FTV-102 o'di altri accessori. Il terminale centrale è il positivo.

#### $22. +13.5V$

Vi sono presenti 13.5V con una / capacità sino a 0.5A utile per l'alimentazione di eventuali accessori esterni. Il contatto centrale è il positivo.

ATTENZIONE: L'eventuale danno causato da un assorbimento eccessivo esterno non è concerto dalle clausole di garanzia.

23. GND

Presa di massa. Onde evitare BCI, TVI differenze di potenziale, ecc., e opportuno collegare l'apparato ad una buona massa con un breve cavo di notevole sezione.

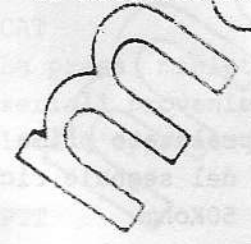

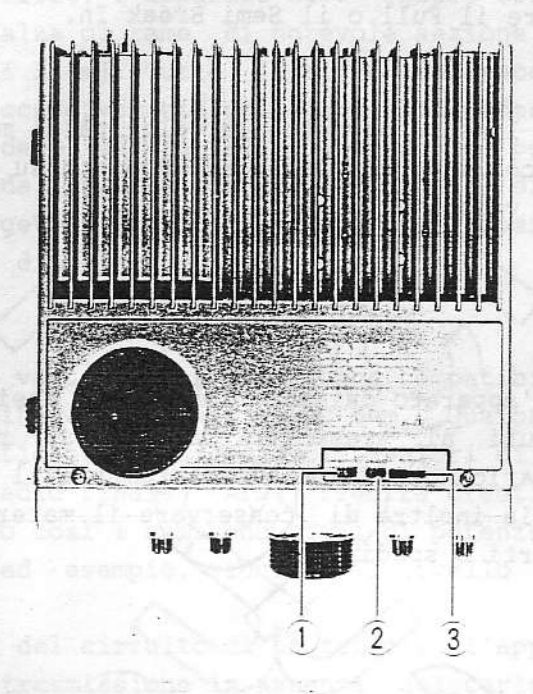

CONTROLLI SUPERIORI PER LA MANIPOLAZIONE

1. BREAK IN

Il commutatore a slitta seleziona il "Semi o Full Break In" indispensabile durante il funzionamento in CW. Il MOX ed il VOX andranno predisposti in modo opportuno, onde ottenere le combinazioni riassunte nella presente tabella:

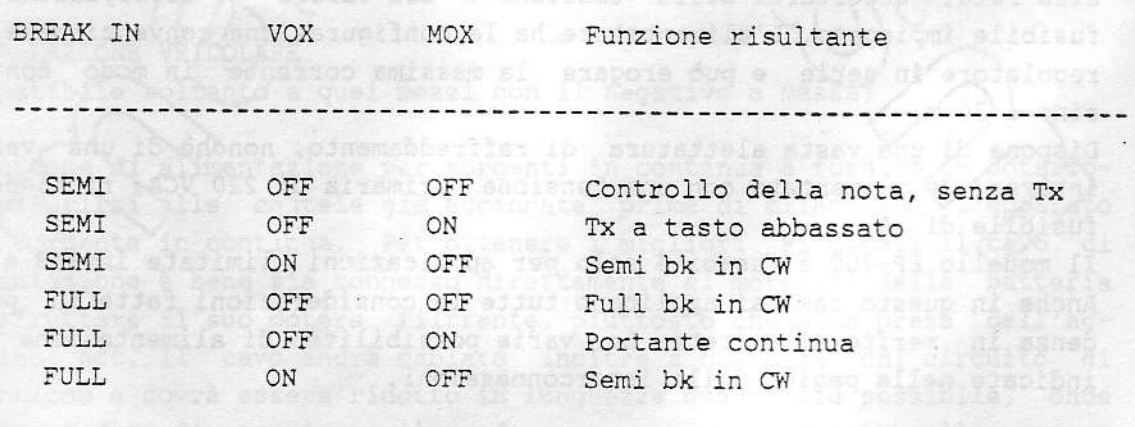

 $2.$ KEYER MAN/AUTO

> Se posto sulla posizione AUTO inserisce il µP interno a 4 bit. Il manipolatore andrà collegato mediante lo spinotto con tre poli alla presa KEY posta sul pannello posteriore. Se un tasto convenzionale

invece fosse usato, posizionare il commutatore su MAN ed usare lo spinotto a due contatti. In entrambe le posizioni del commutatore è possibile ottenere il Full o il Semi Break In.

3. SPEED

Il potenziometro lineare permette la velocità di manipolazione richiesta, ovviamente con il commutatore KEYER posto su AUTO El lato destro corrisponde alla velocità più alta.

#### INSTALLAZIONE

Togliere con cura l'apparato dal suo imballo ed assicurarsi che non vi siano dei danni dovuti al trasporto. In caso si riscontrassero delle anormalità, è necessario notificare immediatamente il vettore o il rappresentante. Si consiglia inoltre di conservare il materiale di imballaggio per eventuali trasporti o spedizioni.

## INSTALLAZIONE FISSA

Alimentazione in CA L'FT-757GX II per l'alimentazione richiede una sorgente continua da 12 a 15V capace di erogare correnti di picco sino a 20A. Diversi alimentatori YAESU possono essere adibiti allo scopo ed in particolare l'FP-757 HD. Il primario del trasformatore di alimentazione può essere predisposto ad una vasta gamma di tensioni/CA (100-234V). Prima di collegare l'alimentatore alla rete, accertarsi della tensione e del valore di dissipazione del fusibile impiegato. L'alimentatore ha la configurazione convenzionale del regolatore in serie e può erogare la massima corrente in modo continuo sing  $d$  (30 m.

Dispone di una vasta alettatura di raffreddamento, nonchè di una ventola interna. Se alimertato con una tensione primaria di 220 VCA, richiede un fusible di 3A.

Il modello FP-700 è usabile solo per applicazioni limitate in SSB e CW. Anche in questo caso si applicano tutte le considerazioni fatte in precedenza in merito alla rete. Le varie possibilità di alimentazione sono indicate nella pagina delle interconnessioni.

Non si colleghi mai al ricetrasmettitore una tensione continua superiore a 15V e mai in senso assoluto a una tensione alternata.

Assicurarsi che l'interruttore frontale sul FT-757 GX II sia posto su OFF (estratto) prima di collegare l'alimentazione all'apparato e controllare inoltre la polarità delle connessioni.

## Downloaded by **RadioAmateur.EU**

FT-757GX II de I2AMC

Massa ed ubicazione

Nelle installazioni fisse, l'apparato deve essere collegato ad una buona massa tramite una calza di rame di notevole sezione e quanto più breve possibile (minore di 3 m). Tutte le altre apparecchiature usate nella stazione andranno successivamente collegate alla medesima massa. L'ubicazione dell'apparato deve essere fatta in modo da permettere una libera circolazione d'aria dalla parte posteriore lungo il dissipatore alettato. Non si posi alcun oggetto (libri o riviste) sulla apparato, nè quest'ultimo su fonti generatrici di calore.

#### Antenna

Il ricetrasmettitore va usato con un'antenna compatibile alle frequenze di lavoro tramite una linea coassiale da-50 ohm. Qualora lungo la linea di trasmissione si verificassero dei notevoli Avalori di ROS, il circuito di protezione dello stadio finale (AFP) ridurrà drasticamente la potenza emessa salvaguardando così i semiconduttori/di potenza. Un rapporto di ROS equivalente a 3:1, ad esempio, ridurra il livello al 75% rispetto al valore nominale.

Malgrado la presenza del circuito di protezione, l'apparato non dovrà mai essere commutato in trasmissione in assenza del carico. Se il valore del ROS lungo la linea di trasmissione non può essere ridotto, sarà opportuno ricorrere alla rete adattatrice/d'impedenza o "antenna tuner", quale ad esempio l'FC-757AT (automatico), oppure FC-700 interposto fra apparato e linea di trasmissione \ Il Tx "vedrà" così alla sua uscita un carico resistivo erogando la piena potenza, a prescindere dal valore di ROS lungo la linea coassiale.

## INSTALLAZIONE VEICOLARE

(Compatibile soltanto a quei mezzi con il negativo a massa)

Il cordone di alimentazione per sorgenti in continua è fornito in dotazione. Riferirsi alle cautele già accennate prima di allacciare l'apparato alla sorgente in continua. Per ottenere i migliori risultati il cavo di alimentazione è bene sia connesso direttamente ai morsetti della batteria per sfruttare il suo potere filtrante, piuttosto che alla presa dell'accendino, ecc. Il cavo andrà cablato inoltre a distanza dal circuito di accensione e dovrà essere ridotto in lunghezza quanto più possibile, onde evitare cadute di tensione, il cordone non andrà collegato all'apparato sinchè non è stato connesso direttamente alla batteria: filo ROSSO alla polarità positiva e filo NERO alla polarità negativa. Lo schema annesso illustra chiaramente il collegamento.

Lungo il filo rosso è alloggiato il fusibile dalla dissipazione di 20A. Prima dei collegamenti finali sarà necessario verificare la tensione disponibile con il motore a regime di carica. Se la tensione supera i 15V

sarà necessario verificare il regolatore di corrente, dopo di che procedere alle connessioni.

Prima di avviare il motore; assicurarsi che l'apparato sia spento (OFF), affinchè eventuali transienti generati dal circuito di avviamento non distruggano dei semiconduttori.

#### Installazione

PERSONAL REPORT

E' necessario prevedere in fase di installazione uno spazio per la libera circolazione d'aria (20 cm) attorno al dissipatore di potenza. Evitare ubicazioni soggette all'immissione del riscaldamento.

#### Antenna veicolare

Qualsiasi antenna sia usata, consiste in un compromesso fra parametri vari e difficilmente presenterà l'impedenza prevista. Si consiglia perciò l'adozione dell'accordatore automatico. La Yaesu inoltre dispone di una completa gamma di antenne HF denominate RSL. the a similariune

#### ATTENZIONE

Assicurarsi che le connessioni alla batteria siano ben serrate, in quanto un collegamento allentato potrebbe causare dei danni all'apparato o al circuito elettrico dell'automezzo. Controllare periodicamente tali connessioni.

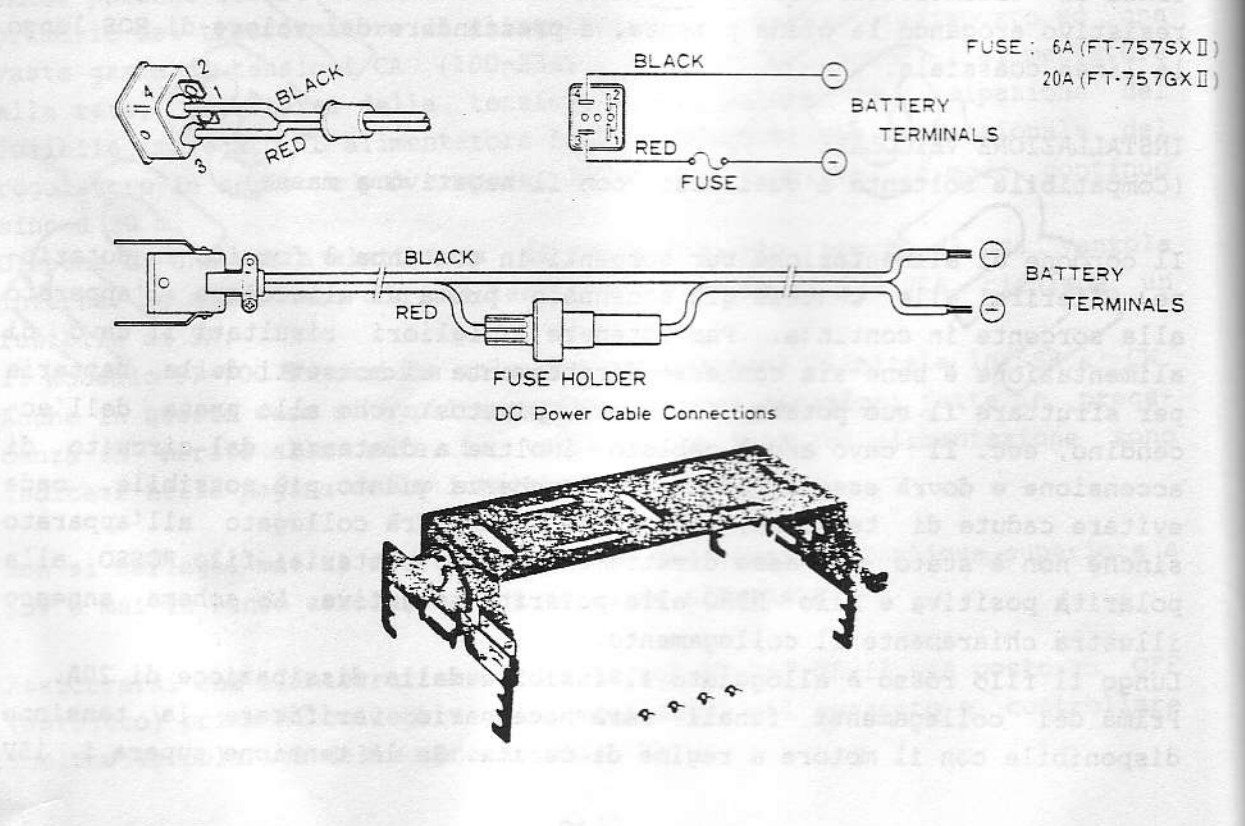

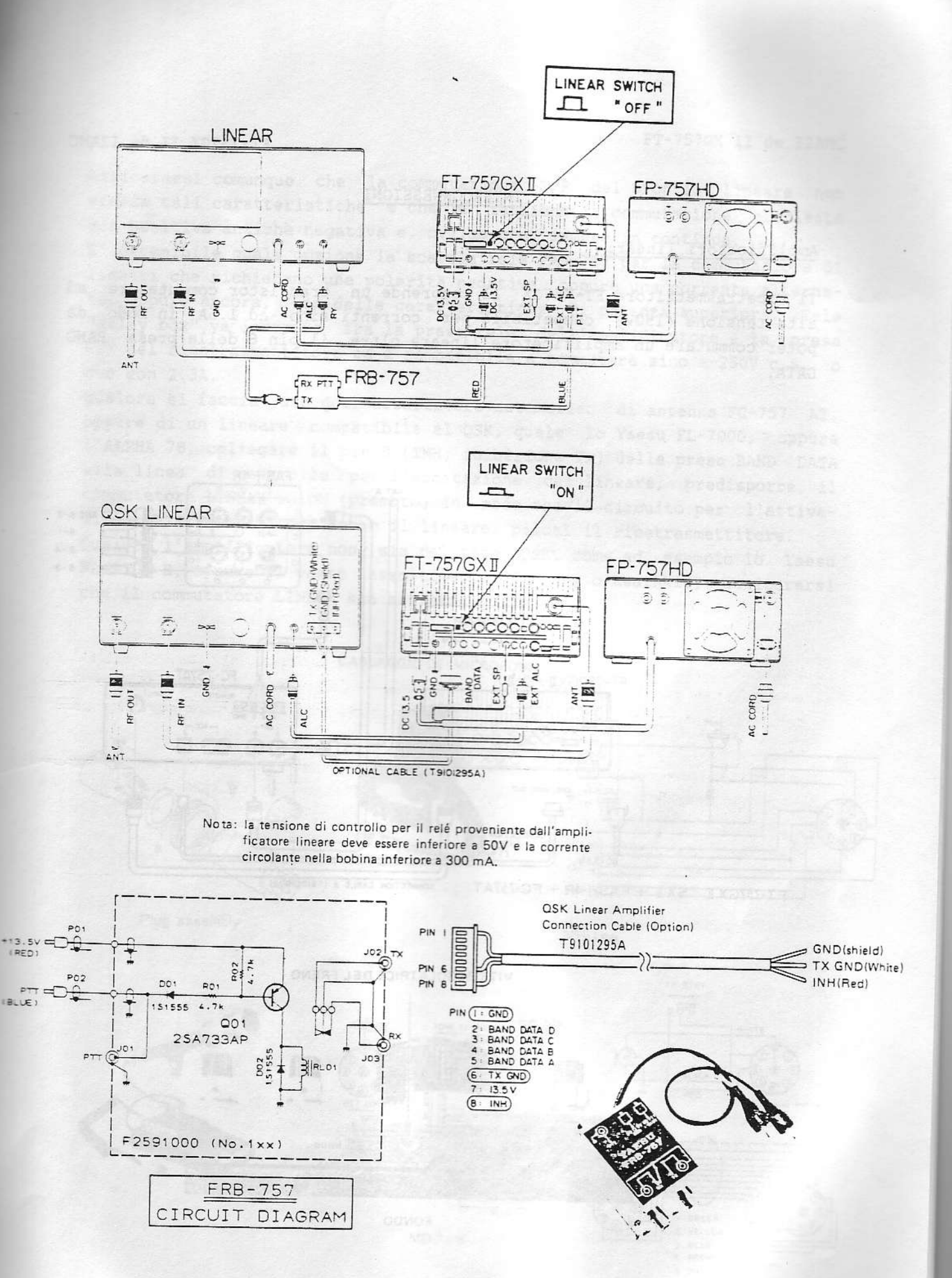

#### INTERCONNESSIONI

#### Amplificatori lineari

**HOTIME RAZERS**  $1.340$   $1.11$ 

Il ricetrasmettitore FT-757GX II comprende un transistor commutatore ad alta tensione (150V) compatibile per correnti sino ad 1.5A in modo da poter commutare un amplificatore lineare oltre il pin 6 della presa BAND DATA.

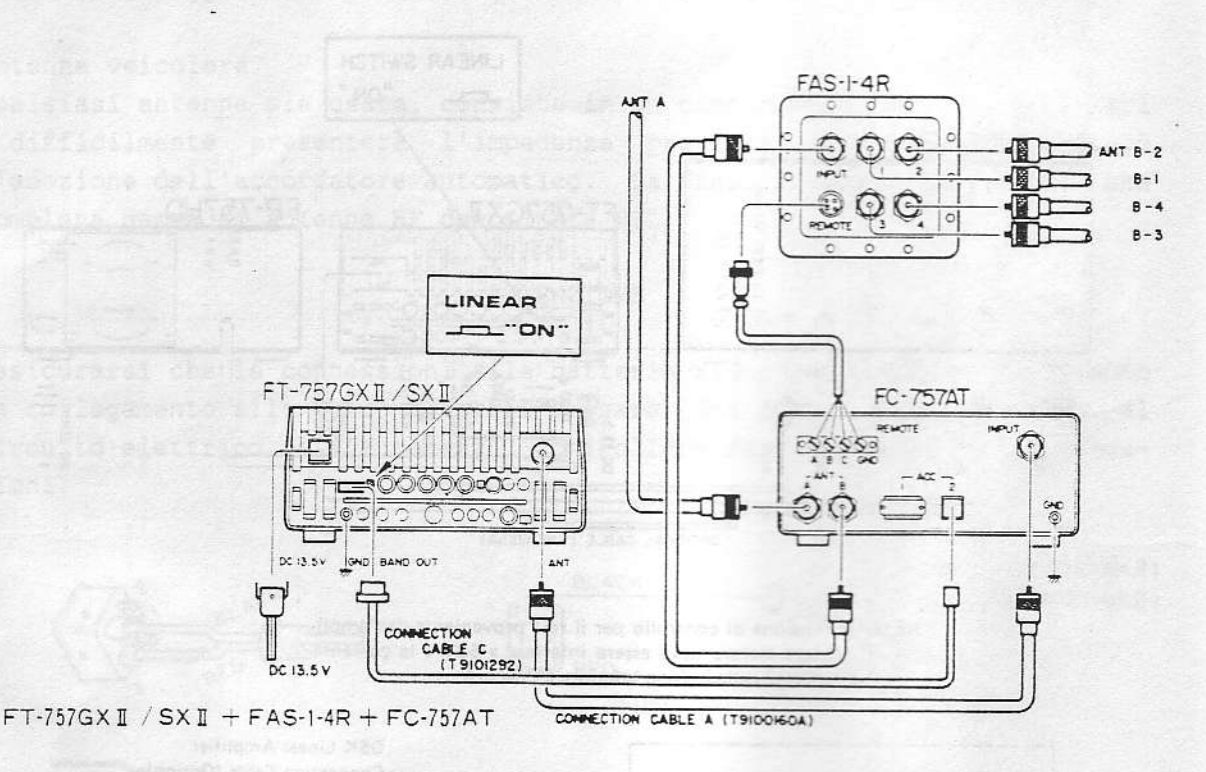

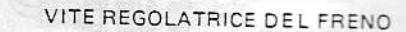

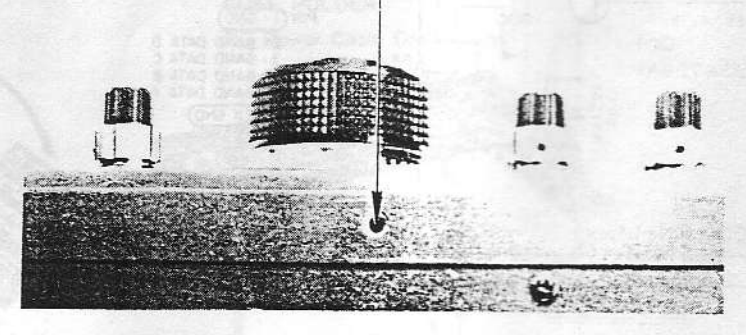

FONDO

Assicurarsi comunque che la commutazione T/R del proprio lineare non ecceda tali caratteristiche e che la tensione di commutazione richiesta sia positiva anzichè negativa e, ovviamente, sempre in continua.

E' ottenibile quale opzione la scatola relè FRB-757 per la commutazione di lineari che richiedano una polarità negativa, oppure una corrente alternata, oppure ancora, con delle caratteristiche di potenza superiori. Tale "Relay box" va inserita fra la presa relè dell'amplificatore e la presa PTT del ricetrasmettitore ed è compatibile a commutare sino a 250V c.a. o c.c con 2.5A.

Oualora si faccia uso dell'accordatore automatico di antenna FC-757 AT, oppure di un lineare compatibile al QSK, quale lo Yaesu FL-7000, oppure l'ALPHA 78, collegare il pin 8 (INH, inibizione Tx) della presa BAND DATA alla linea di controllo per l'eccitazione del lineare, predisporre il commutatore LINEAR su ON (premuto) in modo che il circuito per l'attivazione del trasmettitore entro il lineare, piloti il ricetrasmettitore. Qualora l'amplificatore non sia del tipo QSK, come ad esempio lo Yaesu FL-2100 B, oppure il vasto assortimento di Henry o Heathkit, assicurarsi che il commutatore LINEAR sia estratto (OFF).

CABLAGGIO DEI MICROFONI

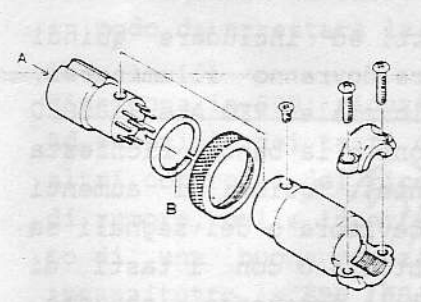

Plug assembly

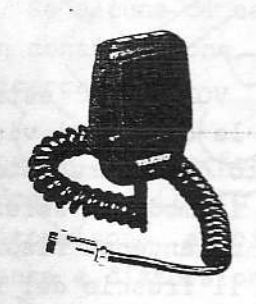

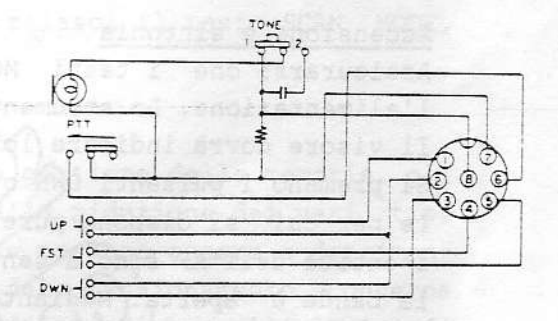

X STRY

MH-1<sub>B8</sub>

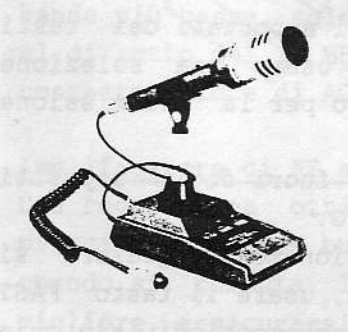

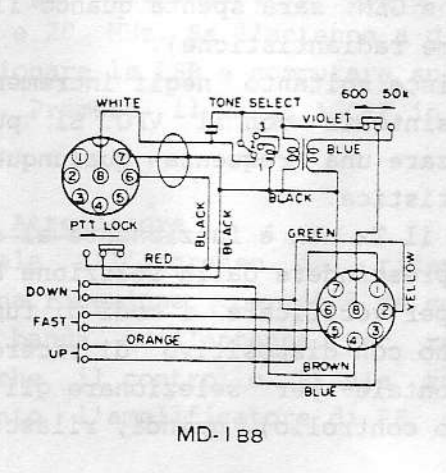

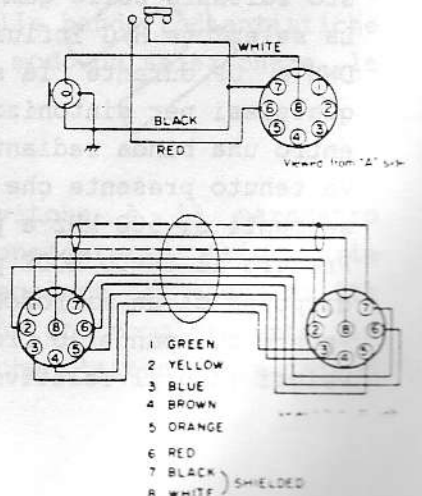

## **EXAMPLE 2018 IN PUNZIONAMENTO**

ecologicusses la enoires el eds a adelialistican illi Prima di accendere l'apparato, controllare i collegamenti dell'alimentazione, il fusibile e la predisposizione dell'alimentatore alla tensione presente nella rete. Assicurarsi inoltre di aver collegato correttamente l'accordatore di antenna, se usato. Collegare il microfono all'apposita presa e, se l'emissione in CW fosse pure contemplata, collegare il (Gasto alla presa KEY. dia basi manos a all'al septes d'és sicilità

Quando l'apparato è stato spedito dalla fabbrica, il circufto per la conservazione delle memorie è stato escluso, in modo da non scaricare l'elemento al litio. Per includere detta alimentazione basterà posizionare in senso estratto i pulsanti LINEAR e MARKER posti entrambi sul pannello posteriore. Durante il funzionamento dell'apparato detti, tasti possono essere anche premuti per attivare certe funzioni, però se entrambi fossero nella posizione premuta quando l'apparato viene spento) il contenuto delle memorie andrà perso.

Posizionare l'interruttore POWER su OFF e sistemare tutti i vari pulsanti nella posizione estratta. Ruotare il controllo AF in senso antiorario ed il RF in senso orario. Predisporre pure in senso/completamente antiorario il MIC, DRIVE, il NOTCH oltre lo scatto, Predisporre lo SHIFT ed NB con l'indice verso l'alto.

#### Accensione e sintonia

Assicurarsi che i tasti MOX/e VOX siano estratti ed includere quindi l'alimentazione. Lo strumento e le cifre del visore dovranno illuminarsi. Il visore dovrà indicare (1) stato di azzeramento iniziale: VFO A e 7.000.0 Si premano i pulsanti DWN o UP in modo da selezionare la banda richiesta (e per cui si dispone pure di un'antenna risonante), quindi si aumenti l'entità dell'AF sino a sentire il fruscio del ricevitore o dei segnali se la banda è aperta. (Mediante il controllo di sintonia o con i tasti di ricerca posti sul microfono, si potrà sintonizzare la frequenza richiesta. Azionare quindi Il tasto fi/G ed osservare gli incrementi ottenibili con il tasto H/G (1 indicazione GEN. sarà spenta quando il ricevitore è predisposto soltanto sulle gamme radiantistiche).

La selezione RXG influisce soltanto negli incrementi apportati dai tasti DWN e UP durante la sintonia con il VFO. Si può usare una selezione qualsiasi per sintonizzare una frequenza qualunque o per la trasmissione entro una banda radiantistica.

Va tenuto presente che il Tx non è funzionante al di fuori degli appositi segmenti di 500 kHz a prescindere dalla selezione H/G.

Premere il tasto MODE per verificare i modi di funzionamento. Qualora si disponga di un microfono con dispositivo di ricerca, usare il tasto FAST -posto sul pannello frontale- per selezionare gli incrementi di sintonia veloci (con il relativo controllo), quindi, rilasciando il tasto FAST, si

otterrà la sintonia fine. Osservare come gli incrementi dipendano dal modo selezionato (qià accennato parlando del controllo di sintonia -6-).

Se l'apparato è equipaggiato con il microfono MD-1B8, oppure (MRA)B8, i relativi tasti preposti alla ricerca saranno di grande aiuto in concomi-'tanza al controllo di sintonia. Ruotando quest'ultimo con *(una)* mano, si userà l'altra per tenere il microfono ed azionare il tasto FAST. In tale modo, con il FAST premuto, si potranno fare dei rapidi QSY Tungo la banda, oppure procedere alla sintonia fine con il tastorilasciato.

Ricordare che per dei cospicui incrementi di sintonia, sarà sufficiente azionare contemporaneamente il tasto FAST ed uno del due tasti UP o DOWN.

#### NOTA

In certe condizioni la funzione del controllo di sintonia e dei tasti di ricerca posti sul microfono, verrà interdetta) Ad es.: il blocco della sintonia D. LOCK, MR (richiamo memoria) \ \CAN MODE. Per determinare quale funzione o combinazione fra le stesse sussista al momento, basta osservare il visore. Se la dicitura "LOCK" appare sulla sinistra della frequenza, premere il tasto D. LOCK per disinserirla. Se le lettere "MR" appaiono sullo stesso punto, premere il tasto MR/VFO per riportare la determinazione della frequenza al VFO. Se alcuna di tali due condizioni fosse presente e la frequenza variasse in continuazione, si rilasci il tasto SCAN MODE, in modo da arrestare la ricerca.

#### Ricezione in SSB; riduzione delle interferenze

Ad eccezione dei tasti concernenti il VFO e la gestione delle memorie, gli altri controlli del ricevitore sono adibiti alla riduzione dei vari tipi di rumore, delle interferenze e distorsioni che possono essere a detrimento di una buona ricezione. La descrizione del funzionamento concerne innanzitutto la SSB (USB o LSB) sulle bande radiantistiche; gli altri modi di ricezione verranno descritti in seguito.

Azionare il fasto MODE' per selezionare la USB e sintonizzare l'apparato sulle gamme dei 14, 21 e 28 MHz. Se l'antenna a disposizione concerne le bande più basse, selezionare la LSB e commutare sulle bande radiantistiche al di sotto dei po MHz. Premere il tasto AGC-F in modo da selezionare la costante veloce di AGC.

#### Amplificatore di RF ed Attenuatore

Una regolazione ottimale all'ingresso del ricevitore è il parametro principale per una buona ricezione, perciò è da considerarsi prioritaria quando si commuta la banda o l'antenna. Per regolare la sensibilità migliore, assicurarsi che il controllo RF sia ruotato completamente in senso orario e che tanto l'amplificatore di RF che l'attenuatore siano esclusi.

Su una frequenza libera controllare l'indicazione del "S meter" rispetto al valore di fondo. Se la deflessione è oltre il 3, si includa (1/attenuatore, in caso contrario inserire l'amplificatore RF e controilare nuovamente l'indicazione: se sopra il 3, escludere l'amplificatore (1 inserimento costante, benchè dia indicazioni più alte, non migliorerà il rapporto segnale/disturbo, dando inoltre origine, in caso di segnali più forti, a prodotti di intermodulazione).

Predisposti l'attenuatore e l'amplificatore RF, qualora si ottenga sempre una cospicua deflessione dell'indice, si ruoti il RF Gain in senso antiorario, sinchè l'indice tenderà a deflettere oitre la precedente soglia del rumore. Durante la ricezione dei segnali, si otterrà una notevole diminuzione del rumore. L'attenuatore è di solito-utile al di sotto dei 10 MHz, nonchè quando si usa un'antenna senza/compromessi in località elettricamente rumorose, come ad esempio in (città) L'amplificatore RF verrà<br>raramente usato sotto i 10 MHz, a meno che l'antenna sia ristretta ed<br>ubicata in un circondario elettricamente quieto. Ovviamente non si inserisca l'attenuatore e l'amplificatore per un'azione contemporanea, poichè si otterrà solo del rumore aggiuntivo.  $\rangle_{\rm F}$ 

Le condizioni descritte si prestano per segnali deboli; nella maggioranza dei casi, sintonizzato il segnale, si potrà selezionare la costante AGC più lenta per un buon ascolto. Se il segnale è forte (sopra l'S9) inserire l'attenuatore e, se quest'ultimo fosse già inserito, ridurre l'amplificazione mediante il RF GAIN.

Tenere presente che la ciduzione dell'amplificazione ridurrà contemporaneamente il rumore. Nel cercare un'altra stazione con il VFO, selezionare nuovamente l'AGC Fast e riportare il RF GAIN o l'attenuatore nelle condizioni iniziali (qualora si cerchino i segnali deboli).

#### Filtri SHIFT e NOTGE

OMANI GOLIA XOVET-YT

Qualora si sia soggetti ad interferenze da stazioni su frequenze adiacenti, effettuata la sintonia e regolata la sensibilità del ricevitore come descritto, ruotare N controllo SHIFT sino a sopprimere l'interferenza. Generalmente l'interferenza al un lato del segnale richiesto è peggiore che sull'altro labo, perciò spostando la banda passante in modo opportuno per ottenere una ricezione più chiara, si potrà migliorare le condizioni di ricezione. Si noti però che la banda passante del segnale richiesto si è pure spostata, perciò la rotazione dello SHIFT in senso estremo ridurrà le componenti tonali più alte o più basse del segnale ricevuto sino a renderlo incomprensibile.

Il filtro NOTCH è utile principalmente per sopprimere battimenti durante la ricezione in CW, oppure con la portante esaltata (ECSS) come si vedrà più avanti. Detto filtro costituisce un potente mezzo per la soppressione di qualsiasi interferenza, pure quelle generate dai calcolatori durante la ricezione in SSB.

Sintonizzato il segnale richiesto e predisposto lo SHIFT per la ricezione ottimale, qualora persista il "ronzone", inserire il NOTCH (oltre lo scatto) ed osservare lo strumento: ruotare il NOTCH sino ad ottenere la minima deflessione determinata dal rumore (in assenza del segnale del corrispondente). Ovviamente la medesima tecnica può essere usata per sopprimere segnali CW interferenti, oppure dei battimenti durante la ricezione in SSB.

Nota: Regolato una volta il NOTCH, una variazione apportata alla frequenza di ricezione, oppure sull'assetto del controllo SHIFT, varierà la posizione del NOTCH che dovrà essere nuovamente regolato.

Un'altra notevole applicazione del filtro NOTCH è di restringere la banda passante qualora venga regolato sul limite più basso o quello più alto.

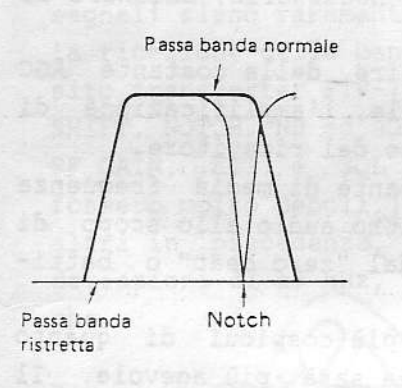

Il risultato a cui è possibile pervenire è illustrato accanto. Sintonizzare prima il segnale richiesto e regolare lo SHIFT come descritto. Regolare quindi il NOTCH e posizionarlo sul limite opposto della banda passante dal punto di reiezione apportato dallo SHIFT, sopprimendo nel modo migliore il rumore e ottenendo nel contempo la miglior comprensibilità del segnale. Nel sintonizzare, ricordarsi di riposizionare il NOTCH sulla posizione di escluso - oltre lo scatto - ed il controllo SHIFT sulla posizione centrale.

#### Soppressore dei disturbi

Disturbi di origine impulsiva, quali quelli generati dalle candele dei motori a scoppio, transienti di commutazione dovuti anche al funzionamento dei motori elettrici (in c.c.), oppure quelli dovuti al dannato radar oltre l'orizzonte - sovietico, possono essere efficacemente soppressi azionando il tasto NB e regolando il relativo controllo in senso orario sino al punto della soppressione. Una rotazione del controllo troppo spinta può introdurre della distorsione sul segnale richiesto, oppure dell'intermodulazione in presenza di forti segnali adiacenti. Quando il soppressore non è necessario, è bene lasciarlo escluso (tasto estratto).

#### Squelch (abilitato con tutte le demodulazioni)

Durante l'attesa di un corrispondente su una frequenza ben definita, si potrà silenziare il ricevitore sino all'arrivo del segnale richiesto. Sintonizzare l'apparato sulla frequenza (oppure predisporre la ricerca

come descritto più avanti), quindi ruotare il controllo SQUELCH sino a silenziare il ricevitore. Ovviamente si otterrà una successiva riproduzione soltanto se il segnale da ricevere oltrepasserà la soglia del silenziamento. Quando non necessario, il controllo del silenziamento va tenuto ruotato nel completo senso antiorario.

Nell'usare lo SQUELCH assicurarsi che i controlli RF (AMP), ATT e RF NOTA: GAIN siano regolati come descritto in precedenza, in quanto il loro assetto influisce sulla soglia del silenziamento. (

#### Ricezione in CW

In aggiunta a quanto accennato per la riduzione dei disturbi durante la ricezione dei segnali in SSB, l'FT-757GX II dispone della posizione CW-N (NARROW = stretto) che inserisce nella media frequenza un filtro stretto da 600 Hz con un notevole aumento sul grado di selettività. Sintonizzare il segnale richiesto usufruendo della posizione CW-W (WIDE = Largo) con una nota di battimento di circa 700 Hz, quindi, se necessario, azionare il tasto MODE per selezionare il filtro stretto)

Durante la ricezione in CW è conveniente usufruire della costante AGC veloce (Fast); ridurre inoltre quanto più possibile, l'amplificazione di alta frequenza in modo da ridurre il rumore termico del ricevitore.

La selezione CW-W determina la stessa panda passante di media frequenza come ottenibile per la SSB, però inserisce un filtro audio allo scopo di ridurre la banda dei segnali audio sino ad 1 kHz dal "zero beat" o battimento zero.

Ovviamente l'interferenza ed il rumore saranno più cospicui di quanto ottenibile con il filtro stretto, ma la sintonia sarà più agevole. Il filtro NOTCH è utile tanto con il filtro largo che con quello stretto nella soppressione di forti segnali telegrafici adiacenti, oppure per l'ascolto di segnali) oltremodo deboli. Regolare in tale caso il NOTCH sul segnale interferente, it che potrà essere fatto ad orecchio, oppure osservando un brusco caló sull'indicatore di livello o "S meter".

Una volta sintonizzato il corrispondente ed iniziato il QSO, sarà NOTA: opportuno introdurre il blocco della sintonia "D LOCK" evitando così variazioni accidentali.

#### Ricezione in

Il ricetrasmettitore è equipaggiato con l'apposito filtro largo 6 kHz necessario ad una buona ricezione in ampiezza modulata. Il filtro NOTCH sarà tuttora d'aiuto nella soppressione di battimenti dovuti a portanti prossime al segnale richiesto. Quando non necessario, mantenere il NOTCH escluso, onde conseguire la migliore fedeltà della riproduzione.

## **Downloaded by RadioAmateur.EU**

FT-757GX II de I2AMC

Il controllo SHIFT risulta meno efficiente di quanto conseguibile nelle bande passanti più strette, però potrà essere utile per togliere soffi di timbro alto o prodotti eterodina distanti più di 3 kHz dal segnale (fichiesto. Quando l'interferenza o il rumore risultano notevolmente accentuati, si potrà ricorrere ad una ricezione con portante esaltata. Basterà ricevere il segnale AM con la tecnica della SSB, selezionando la banda laterale superiore o inferiore, secondo la riproduzione ottenuta. Si offerrà una sensibilità globale più accentuata ed un'azione più pronunciata del controllo SHIFT. Ovviamente si perderà molto nella qualità della riproduzione. Durante la ricezione in AM, si potrà usare pure il soppressore dei disturbi (NB). L'efficienza del circuito dipende dall'intensità del segnale ricevuto, nonchè dalla forza di quelli adiacenti. L'efficienza sarà maggiore con segnali deboli e disturbi impulsivi forti.

#### Ricezione in FM

La ricezione in FM non richiede demodulatori opzionali. Benchè tali segnali siano raramente riscontrabili al di sotto dei 29 MHz, è possibile la ricezione delle bande radiantistiche dei 144 e 432 MHz mediante l'apposito transverter FTV-700. Data, la natura stessa del segnale FM i controlli SHIFT, NOTCH, NB ed AGC nón sono funzionanti. Comunque i controlli RF AMP, RF GAIN, ATT. e SQL assumono una certa importanza. Qualora i segnali fossero molto deboli, regolare il controllo SQL dopo aver regolato gli Il demodulatore interno è stato progettato per altri in precedenza, il demodulatore interno è stato progettato per deviazioni di ±5 kHz, compatibili perciò alle normalizzazioni radiantistiche.

#### Ricezione RTTY e PACKET

Per la ricezione dei segnali RTTY sarà indispensabile ricorrere ad un demodulatore estèrno, mentre per il PACKET è necessario il TNC (Terminal Node Controller). L'audio sarà bene prelevarlo dalla presa posteriore AF our in quanto il livello è fisso, indipendente dal controllo di volume. Il livella ottenibile in uscita è ad alta impedenza, il che richiede che pure l'ingresso del demodulatore o del TNC siano tali: 50 Kohm con livello max. di 200 mVp/p. Se le impedenze d'ingresso fossero diverse, specialmente se con un'impedenza più bassa, sarà buona norma avvalersi della presa per l'altoparlante addizionale EXT.SP. il cui il livello però è regolabile mediante il controllo di volume. L'introduzione dello spinotto inoltre esclude la riproduzione dell'altoparlante interno.

Per la ricezione, si predisponga l'apparato su LSB. Il controllo SHIFT sarà molto utile in tali applicazioni e dovrà essere regolato in modo che i toni FSK siano posizionati entro la banda passante del ricevitore.

Analogamente alla ricezione in SSB, il filtro NOTCH potrà essere regolato in modo da sopprimere eventuali interferenze o battimenti e andrà opportunamente regolato dopo lo SHIFT. Selezionare la costante AGC più veloce

FAST, mentre il soppressore -NB- potrà rimanere inserito all'inizio della corsa (in modo da sopprimere gli eventuali disturbi prodotti dal calcolatore o convertitore).

#### Funzionamento del trasmettitore

Essendo la parte trasmittente completamente transistorizzata el/con i circuiti a larga banda, nessun accordo è richiesto, l'unica (regolazione consiste nel livello di RF richiesto in uscita. La massima potenza ottenibile è determinata dal tipo di emissione e dall'alimentatore usato. Particolare cura deve essere rivolta al riguardo, Gualora si operi in AM o in RTTY, in quanto, essendoci sempre la presenza della portante, è possibile surriscaldare o danneggiare l'alimentatore Altre precauzioni inoltre vanno prese durante la trasmissione in modo da non-danneggiare il trasmettitore con delle trasmissioni improprie.

Assicurarsi di non commutare mai l'apparato in trasmissione senza che vi sia un carico essenzialmente resistivo-collegato alla presa di antenna. Qualora sussistano dei dubbi in merito all'efficienza di una particolare antenna, sarà opportuno per prima cosa controllare il valore del ROS come più innanzi descritto. Non commutare mai il MODE con l'apparato commutato in trasmissione e non variare/inoltre neppure la frequenza. E' necessario ricommutare prima in ricezione, quindiffsintonizzare sulla nuova frequenza, ovviamente assicurandosi di non creare del QRM. Qualora un alimentatore leggero del tipo FP-700 fosse usato, non si trasmetta la portante (FM, AM, RTTY) per un prolungato periodo di tempo. Benchè il ricetrasmettitore possa smaltire il calore dissipato dal PA, l'alimentatore si surriscalderà velocemente con probabilità di rimanere danneggiato. Durante lunghe emissioni in SSB\_Q prove in CW con il tasto abbassato (per più di 30 secondi), controliare la temperatura raggiunta dall'alimentatore. Se molto caldo, è necessario consentire il giusto raffreddamento prima di riprendere la trasmissione.//

Verranno ora descritée le varie sequenze per ottenere la massima potenza d'uscita concernente ciascun modo di emissione. Detti livelli non devono esseré, sorpassati, in quanto si genererebbero soltanto delle distorsioni con accentuate larghaze di banda. Si tenga presente inoltre che il calore generato va comunque a detrimento di qualsiasi apparecchiatura, perciò è consigliabile limitarlo il più possibile.

#### Commutazione in trasmissione

Durante le seguenti operazioni, usare il tasto MOX per la commutazione. Prima di cominciare, predisporre il commutatore BREAK IN - posto sul pannello superiore - su FULL ed il tasto VOX - posto sul pannello frontale - su OFF (estratto). Per commutare in trasmissione, premere il tasto MOX; rilasciarlo per ripassare in ricezione.

#### Controllo e misura del ROS

Prima di procedere ad una qualsiasi trasmissione, sarà opportuno controllare il comportamento dell'antenna alla frequenza prevista, in/modo che il trasmettitore "veda" il giusto valore di impedenza. L'FT-757 GX(H) incorpora un circuito di protezione allo stadio finale di potenza che, in caso di alti rapporti di ROS, ridurrà al 75% la potenza in uscita. Qualora venga usato l'accordatore automatico di antenna FC-757 AT le operazioni manuali di accordo non saranno necessarie in quanto lo strumento dell'accordatore presenterà in continuazione il valore della potenza incidente e riflessa, nonchè il ROS calcolato. Il commutatore strumento nel ricetrasmettitore andrà mantenuto su ALC. Riferirsi al manuale FC-757 AT per le istruzioni d'uso. Per la misura del ROS sono hecessari soltanto pochi watt, il che non andrà a detrimento/dell'apparato qualora si controlli una nuova antenna.

- 1. Predisporre il commutatore a clitta posteriore FWD-REV sulla posizione FWD. Ruotare a fine corsa oraria (come visto dal lato posteriore) il potenziometro FWD SET.
- 2. Assicurarsi che il controllo DRIVE sia a fine corsa antioraria. Commutare lo strumento (premuto) su Po e selezionare il modo CW-W.
- 3. Regolare il VFQ su una frequenza libera. Ascoltate su tale frequenza onde essere çerti di non causare del QRM.
- 4. Premere il tasto MOX, ottenendo la segnalazione ON AIR. Ruotare lentamente il DRIVE in senso orario, osservando la deflessione della lancetta nello strumento. Avanzare il DRIVE sinchè la lancetta raggiunge il segno SET (interruzione della striscia rossa sul lato destro della scala SWR).
- 5. Commutare in ricezione (rilasciando il MOX). Sul p. posteriore posizionare il commutatore FWD-REV su REV. Commutare nuovamente in tra-Smissione e prendere nota dell'indicazione SWR sull'inizio scala dello strumento. Ricommutare in ricezione.

Qualora il valore del SWR (tradotto = a ROS!) fosse superiore a 3, significa che il sistema di antenna non è risonante o che vi sono incompatibilità di impedenza. Un'indicazione prossima al 3 richiede un sistema adattatore, come ad esempio l'accordatore FC-757 AT. Ovviamente tale unità non migliorerà le prestazioni del sistema radiante, ma farà "vedere" soltanto al Tx un carico resistivo. Un'indicazione di 1.5 o meno significa che il sistema di antenna è soddisfacente alla frequenza di prova.

#### Misura accurata del ROS (SWR)

Se con la misura a bassa potenza si riscontrasse un valore minore di 3:1 si può procedere con un valore di potenza più alto. Anche se all'inizio si fosse già controllato il valore del ROS con le varie gamme in uso, sarà

sempre consigliabile effettuare una misura in modo periodico, onde assicurarsi che le caratteristiche antenna-linea di trasmissione non siano modificate.

- 1. Regolare a metà corsa il potenziometro FWD SET eppredisporre il commutatore FWD-REV su FWD. Nei passi seguenti, usare il tasto MOX ed il modo CW-W.
- 2. Commutare lo strumento su ALC (estratto)
- 3. Assicurarsi che la frequenza sia libera, quindi, azionato il MOX, avanzare il DRIVE sinchè l'indice cominci à defiertersi.
- 4. Commutare lo strumento su Po
- 5. Con l'apparato commutato in trasmissione, regolare il FWD SET posteriore, sinchè la lancetta collima, con il segno SET.
- 6. Commutare il FWD-REV su REV e prendere nota del ROS sulla scala inferiore dello strumento. Ricommutare) in ricezione.

Anche nel presente caso, se il valore del ROS fosse maggiore di 3, sarà necessario rivedere il sistema di antenna.

#### Calibrazione dell'indicazione della potenza

Si potrà calibrare lo strumento in modo da avere un'idea della potenza irradiata nel modo CW. Da tale calibrazione si potranno determinare le condizioni ottimali di trasmissione in AM, FM e RTTY che, come già accennato, sarà necessario procedere con una potenza ridotta. La sequenza non è necessaria qualora venga usato l'accordatore FC-757 AT, in quanto corredato di un wattmetro in RF.

Assicurarsi prima ) di tutto che l'antenna sia perfettamente accordata, oppure usare un carico fittizio.

- 1. Selezionare il modo CW-W e commutare lo strumento su Po. Predisporre il *DRIVE* al massimo ed il commutatore posteriore FWD-REV su FWD.
- Assicurarsi che la frequenza sia libera, quindi, commutato in trasmis- $2.$ sione, regolare i pot. posteriore FWD SET sinchè la lancetta raggiunge il valore di 100W sulla scala Po (a metà del quadrante). Ricommutare in ricezione.

Va detto che tale indicazione è piuttosto grossolana, in quanto dipende dalla banda operativa e dall'antenna in uso. Qualora si abbia a disposizione un wattmetro ed un carico fittizio, potranno essere usati vantaggiosamente; regolare il DRIVE per un'uscita di 100W prima della regolazione della deflessione FWD SET.

Trasmissione in SSB Collegare il microfono alla presa anteriore, quindi assidurarsi sull'assetto dei seguenti controlli:

METER: ALC (estratto) con l'indice rivolto ver MIC GAIN: 'alto PROC: escluso (estratto) VOX: escluso (estratto) MODE: LSB o USB

Sintonizzare quindi una frequenza libera In una banda radiantistica. Per commutare in trasmissione, azionare la levetta PTT sul microfono e, controllando l'indicazione ALC (scala (azzurra), regolare - parlando nel microfono - il MIC GAIN in modo che la deflessione max. durante i picchi di modulazione non superi i valori blu della scala. In tale modo si otterrà la piena potenza in uscita; per ridurre la potenza basterà diminuire l'amplificazione microfonica.

## Compressore di dinamica /

Con il MIC GAIN già regolato, come descritto in precedenza, si inserisca il compressore con il tasto PROC. Benchè l'indicazione di picco non varierà durante la modulazione, il valore medio risulterà aumentato, il che significa un inviluppo medio maggiore. Se l'indicazione di picco dell'ALC supera la zona centrale della relativa indicazione, sarà opportuno ridurre il MIC GAIN. Il livello di compressione è dato dal COMP LEVEL posto sul retro ed'è stato già accuratamente tarato in fabbrica. Esso potrà essere-ritoccato per compensare l'impiego di microfoni diversi e per le caratteristiche vocali dell'operatore (!). Il modo migliore di procedere è di osservare il proprio segnale su un oscilloscopio e regolare quindi il COMP LEVEL sinchè si notano accenni di distorsione sul segnale emesso. Se tale punto viene volu amente superato, l'inviluppo medio verrà aumentato, però il segnale sarà con molta difficoltà comprensibile. Tarato in tale modo il COMP LEVEL, esso non richiederà ritocchi aggiuntivi. Se il QSO è stato iniziato, sarà opportuno escludere il compressore e ridurre il MIC GAIN, come accennato in precedenza. Per operare con il compressore a potenza minore, ridurre semplicemente l'amplificazione microfonica.

#### Regolazione e funzionamento del VOX

Per includere il VOX, premere il relativo tasto e parlare nel microfono senza premere la levetta PTT. Regolare il controllo VOX posto sul pannello posteriore sinchè, con una rotazione in senso orario, si otterrà la commutazione con il suono percepito dal microfono. Il tempo di ritenuta potrà essere regolato con il DELAY ubicato pure sul retro. Qualora il

suono proveniente dall'altoparlante commutasse in trasmissione//si regoli l'ANTI TRIP posto sul retro sinchè tale effetto venga a cessare.

#### Clarifier (Sintonia indipendente del ricevitore)

Durante la ricezione mediante VFO è possibile introdurre una variazione di frequenza al solo ricevitore senza influire sulla frequenza del trasmettitore; in tale caso il visore presenterà l'indicazione CLAR posta a sinistra della frequenza operativa. Detta possibilità è molto utile durante il QSO con un'altra stazione; qualora il suo/trasmettitore derivi in frequenza, si potrà compensarne l'effetto con il solo ricevitore senza introdurre a propria volta, una variazione di frequenza su guella originale del QSO. L'apparato dispone di una speciale memoria adibita al clarifier, per cui, escludendolo, si potrà controllare la frequenza di uscita. Sinchè non si introdurrà una variazione mediante il VEO. La nuova inserzione del Clarifier riporterà il ricevitore alla sintonia precedente. E' bene ricordarsi di escludere il Clarifier una volta finito il QSO, altrimenti le successive chiamate non avverranno in isoonda.

#### Trasmissione in CW

Mediante l'FT-757 GX II (e possibile procedere alla commutazione in Semi Break In o nel completo, BK, cioe/il QSK tanto in isoonda che su frequenze diversificate. Si tenga presente che, usando un lineare, il QSK è possibile soltanto se quest ultimo è compatibile alla commutazione rapida e con un relè adatto. Riferirsi all'argomento già accennato in precedenza.

La manipolazione può essere effettuata mediante un tasto normale o elettronico. Per avvantággiarsi del circuito elettronico interno, sarà indispensabile connettere l'apposito manipolatore mediante lo spinotto a tre poli. Qualóra si usí un tasto normale o un semi automatico (bug) il manipolatore elettronico interno andrà posto su OFF (int. superiore KEYER posto su AN). Attenzione a non cortocircuitare a massa il contatto esterno dello spinotte del tasto.

Per la trasmissione pred. sporre i controlli nel modo seguente:

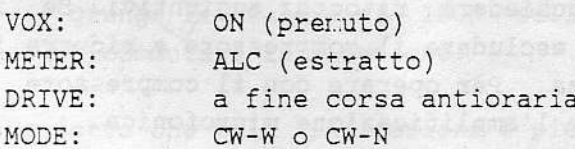

Inizialmente predisporre il KEYER - sul pannello superiore - su MAN. Chiudere il tasto per commutare in trasmissione e regolare quindi il DRIVE, sinchè l'indice sulla portata ALC comincia a deflettersi. Con tale assetto si avrà la piena potenza di uscita, comunque è consigliabile usare soltanto la potenza sufficiente per conseguire il collegamento. Chiuso il tasto, si udrà dalle cuffie o dall'altoparlante il generatore di nota. Il

prest yat attempt?

volume può essere regolato secondo le preferenze dell'operatore. Per la regolazione del manipolatore interno (o per apprendere il CW) escludere il VOX (tasto estratto) e predisporre il BREAK IN su SEMI. Qualora usato il manipolatore, predisporre il KEYER su AUTO. Quando il tasto verrà chiuso, si udrà soltanto la nota senza alcuna emissione. Regolare quindi il controllo KEYER sino a conseguire la velocità richiestar

Per l'emissione in QSK predisporre il VOX su OFF (estratto) ed il BREAK IN su FULL.

Per l'emissione in SEMI BREAK IN, come richiesto dalla maggioranza degli amplificatori lineari, predisporre il VOX su ON (premuto) ed il BREAK IN su SEMI. Regolare il DELAY per la ritenuta richiesta

#### Trasmissione in FM

Selezionare il modo FM e premere la levetta PTT per/commutare in trasmissione. Il controllo MIC GAIN non è fuprionante in quanto la deviazione interna è già stata regolata a ±5 kH2. La potenza di uscita può venir regolata mediante il DRIVE. La potenza massima / ottenibile con l'alimentatore FP-757 HD) è raggiungibile con ta regolazione del DRIVE. Lo strumento dovrà essere commutato su ALC e la lancetta accennare a deflettersi. Stabilito il contatto, ridurre l'entità del DRIVE.

#### ATTENZIONE

Qualora si usi l'alimentatore FP-757 HD, onde ottenere la potenza RF max. in FM, AM o RTTY, l'emissione dovrà essere limitata a 30 m. Se l'alimentatore di tipo più leggero ("fosse usato, la potenza RF max. dovrà essere i limitata a 50W in modo da evitare surriscaldamenti dello stesso. A prescindere dalla sorgente di alimentazione e dal modo di funzionamento, si raccomanda di ridurre la potenza RF max. se la trasmissione si prolunga a più di 10 minuti, specialmente se la temperatura ambientale è alta e gli apparati scottano al tatto.)

#### Trasmissione in AM

La potenza emessa dovrà essere limitata a 25W. Per la regolazione ottimale calibrare prima\_l'indicazione Po come dianzi descritto. Commutare il MODE su AM e regotare quindi il DRIVE sino ad ottenere una potenza d'uscita di 25W sulla scala Po in assenza di modulazione. Commutare il METER su ALC (estratto) e parlando nel microfono regolare il MIC sino al punto in cui si nota una lieve variazione della lancetta. Ciò corrisponde ad un livello di 100W PEP (in quanto la portante è un venticinquesimo del PEP totale).

Il compressore di dinamica può essere inserito pure con l'emissione in AM, premendo il tasto PROC. Iniziato il QSO, la potenza potrà essere ridotta mediante il DRIVE. La percentuale di modulazione potrà essere regolata mediante il controllo posteriore AM CAR. Si usi un oscilloscopio collegato all'uscita del TX. La regolazione va fatta quando il DRIVE è stato

predisposto per una potenza di 25W e l'amplificazione microfonica regolata al punto usuale per la SSB. Per emissioni in AM di bassa potenza è possibile regolare il controllo AM CAR. in modo da ottenere la piena modulazione anche con potenza notevolmente ridotta. In circostanze normali, nessuna regolazione è richiesta.

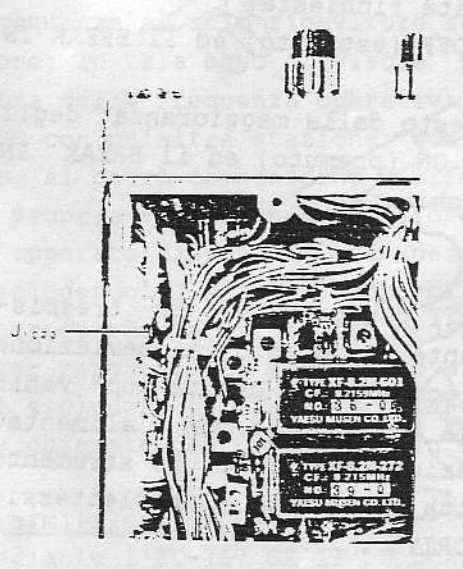

Per procedere ad un'esatta regolazione a piena potenza, collegare un voltmetro a RF a J1083 ubicato nell'unità RF.

Commutare su CW e prendere nota della lettura durante l'emissione. Ricommutare in ricezione e predisporre su AM. Procedendo con l'emissione, regolare lo AM CAR. sino ad ottenere la metà del valore ottenuto in precedenza, sempre in assenza di modulazione. A meno che non venga usato l'alimentatore più robusto, mantenere corti i periodi di emissione ed interrompere del tutto l'emissione, qualora l'alimentatore riscaldi.

## Trasmissione in RTTY-PACKET-SSTV

Il generatore AFSK o il TNC andranno collegati alla presa posteriore PATCH (con un'impedenza di 600 ohm). Commutare il MODE su LSB (il che produrrà la deviazione in senso normale). La commutazione T/R può essere ottenuta mediante la presa PTT collegata al sistema automatico della telescrivente o con altri mezzi: mediante il VOX non appena si inizia la trasmissione, oppure manualmente mediante il tasto MOX.

La regolazione della potenza in uscita è effettuata mediante il MIC Gain. Commutare il METER su ALC ed avanzare detto controllo sinchè si nota una leggera deviazione della lancetta. Ciò corrisponde alla massima potenza d'uscita. Per l'emissione a potenza ridotta, commutare lo strumento su Po e, supponendo di aver già eseguito la calibrazione come descritto in precedenza, regolare il MIC Gain sino ad ottenere la potenza richiesta. Anche in questo caso valgono le raccomandazioni già dette per l'AM. Tempi e calore generati a seconda del tipo di alimentatore utilizzato, consigliano di mantenere ridotta la potenza d'uscita, nonchè il tempo di trasmissione.

Terminate le trasmissioni, qualora la ventola fosse in moto, lasciare che essa si fermi a raffreddamento avvenuto, prima di spegnere l'apparato.

#### Funzionamento delle memorie

Per la registrazione delle frequenze selezionate da un VFO, nonchè il modo operativo, sono a disposizione nuove memorie numerate da 0 a 9. Vi sono inoltre due VFO denominati A e B, nonchè una memoria dedicata al

"clarifier", ciò porta ad un totale di 13 memorie. La loro selezione è effettuata mediante i 6 tasti della tastiera ubicata sull'angolo superiore destro del pannello frontale. Notare che i tasti VFO -> M ed M -> VFO hanno i simboli segnati in giallo; ciò significa che tali tasti determinano una cancellazione di dati quando se ne sovrappongono dei nuovi (!).

#### Selezione del VFO A/B

Il VFO selezionato è indicato dal visore con VFO A, VFO B, scritte poste a sinistra della frequenza operativa. La memoria di ciscun VFO porta registrati la frequenza ed il modo operativo. Per la selezione del VFO si azioni il tasto VFO A/B.

#### Selezione VFO/MEMORY

Il tasto MR/VFO posto alla destra in alto seleziona) la determinazione della frequenza: da VFO, oppure da memoria. (L'azionamento di detto tasto determina l'indicazione dei dati concernenti il modo e la frequenza operativa contenuti nella memoria o nel VFO. Il richiamo del VFO o di una memoria si riferisce a quella usata per ultimo. Quando invece si richiama un n. di memoria, si otterrà la rappresentazione "MR" a sinistra della frequenza ed il relativo n. sulla destra accanto all'indicazione "CM".

#### Funzionamento con frequenze diversificate (SPLIT)

La diversificazione in frequenza può/essere impostata mediante i due VFO ed il tasto SPLIT nel módo seguente:

- 1. Azionare il tasto/VFO A/B in modo da selezionare il VFO B (evidenziato sulla destra dal tisore)
- 2. Predisporre-la frequenza di trasmissione ed il modo prescelto
- 3. Azionare/ndoyamente il tasto A/B per selezionare il VFO A e sintoniz-
- zare la frequenza di ricezione (nonchè il modo di funzionamento)
- 4. Azionare il tasto SPLIT.

La ricezione sarà predisposta sul VFO A; non appena si azionerà la levetta PTT o comunque commutando in trasmissione, la determinazione della frequenza sarà data dal VFO B. Per invertire le frequenze di rice-trasmissione (ad esempio per ricevere sulla frequenza di emissione), premere il tasto VFO A/B. Un modo alternativo per il funzionamento in SPLIT è di usare un VFO ed il CLARIFIER, come già accennato in precedenza, riguardo alla ricezione in SSB. Regolare il VFO sulla frequenza di trasmissione, quindi azionare il tasto CLAR e sintonizzare la frequenza di ricezione (e, se richiesto, un altro modo di funzionamento). Per ricevere sulla frequenza di trasmissione, premere nuovamente il tasto CLAR, riportando la sintonia sulla frequenza di ricezione (che è registrata nell'apposita memoria). Si noti però che detta memoria verrà azzerata se il controllo di

sintonia verrà azionato durante il controllo della freguenza di trasmissione.

#### Registrazione delle memorie

Per registrare in una memoria i dati concernenti la frequenza di un VFO, nonchè il modo operativo, procedere nel modo seguente:

- 1. Predisporre il VFO sulla frequenza da memorizzare e selezionare  $\frac{11}{11}$ modo operativo
- 2. Con l'apparato commutato in ricezione, azionare il tasto MR/VFO in modo da selezionare il funzionamento della memoria
- 3. Azionare i tati DWN/UP, se richiesto, in modo da selezionare una memoria non usata o non contenente upa-frequenza già registrata e necessaria (la predisposizione normale e su 7.000 MHz LSB)
- 4. Azionare nuovamente il tasto MR/VFO per ripostare il funzionamento sul **VFO**
- 5. Azionare il tasto VFO -> M (posto in basso al centro) in modo da registrare i dati del VFO nella memoria.

Notare come l'azionamento del tasto VFO => MR aggiorni i dati precedentemente registrati (cancellandoli) con quelli nuovi. I passi 2. 3. e 4. sono richiesti soltanto per la selezione delle memorie da registrare. Qualora si sia già a conoscenza che l'ultima memoria selezionata sia a disposizione per una nuova registrazione, detti passi potranno essere saltati.

## Richiamo di una memoria

- 1. Azionare il tasto MR/VFO per il richiamo delle memorie: l'indicazione del visore ela segnalazione del modo operativo varieranno secondo i dati conténuți nella memoria selezionata.
- 2. Osservando/il prodella memoria indicato dal visore, azionare i tasti DWN O UP per la selezione di una memoria diversa.

Il modo di emissione contenuto in una memoria (pre-registrata) potrà essere temporaneamente variato, azionando i tasti MODE. Ovviamente, con la selezione di un'altra memoria, detta selezione verrà ripristinata secondo quanto registrato. Un aggiornamento dei dati contenuti in una memoria potrà essere fatta soltanto ricorrendo al VFO, come illustrato nel seguente paragrafo.

Variazione della frequenza e del modo operativo registrati in memoria Per variare i dati già registrati sarà indispensabile travasarli prima in un VFO e successivamente modificarli, come necessario. Procedere dunque nel modo seguente:

## **Downloaded by RadioAmateur.EU**

FT-757GX II de I2AMC

- 1. Azionare il tasto MR/VFO, quindi i tasti DWN o UP in modo da selezionare la memoria da modificare
- 2. Azionare nuovamente il tasto MR/VFO per riportare il funzionamento sul VFO (tanto A che B, senza la perdita dei dati)
- 3. Premere il tasto VFO Z M in modo da scambiare il contenuto del VFO e della memoria
- 4. Impostare la nuova frequenza o il modo operativo
- 5. Azionare nuovamente il tasto VFO Z M per un nuovo scambio VFO/Memoria, registrando i nuovi dati dal VFO alla memoria ed i dati precedenti della memoria nel VFO.

Se il funzionamento è governato da una memoria e non importi conservare i dati contenuti nel VFO, premere il tasto MA VFQ in modo da copiare i dati dalla memoria nell'ultimo VFO selezionato. In tale modo i dati della memoria rimarranno invariati, mentre quelli aggiornati verranno travasati nel VFO, il quale sarà ora abilitato al funzionamento.

#### Funzionamento della ricerca

La ricerca potrà essere fatta entro le memorie o entro certi limiti programmati dallo spettro dopo aver regolato il silenziamento all'appropriato livello di soglia. (Segnali con livello più alto e che quindi oltrepasseranno tale soglia determineranno l'arresto della ricerca. Ricordarsi che prima di regolare lo SQL sarà necessario predisporre opportunamente il RF AMP e l'ATT. in quanto, influendo sulla sensibilità. del ricevitore, il (livello - di soglia verrà alterato. Il tasto SCAN MODE<br>abilita la ricerca che, mentre perdura, i tasti VFO A/B ed MR/VFO hanno una funzione alternativa, come di seguito illustrato.

## Ricerca entro Ae 10 memorie Procedere nel modo seguente:

Predisporre lo SQUELCH al livello di soglia Premere il tasto MR/VFO per richiamare le memorie Premere il tasto SCAN MODE ed il tasto MR/VFO, il che darà inizio alla ricerca.

La ricerca si arresterà in concomitanza ad un qualsiasi segnale abbastanza forte da oltrepassare la soglia del silenziamento; per riprendere poi non appena detto segnale verrà a cessare. Qualora si azioni il tasto MR/VFO durante la pausa, si udrà un doppio tono (2 beep) e la sintonia si sposterà sulla prossima memoria caratterizzata da un numero più alto. Per arrestare manualmente la ricerca, premere il tasto MR/VFO, oppure la levetta PTT.

sintonia verrà azionato durante il controllo della frequenza di trasmissione.

#### Registrazione delle memorie

Per registrare in una memoria i dati concernenti la frequenza di un WFO, nonchè il modo operativo, procedere nel modo seguente:

- 1. Predisporre il VFO sulla frequenza da memorizzare e selezionare il modo operativo  $\mathbb{R}$   $\mathbb{R}$   $\mathbb{$ 
	- 2. Con l'apparato commutato in ricezione, azionare il fasto MR/VFO in modo da selezionare il funzionamento della memoria
- 3. Azionare i tati DWN/UP, se richiesto, in modo da selezionare una memoria non usata o non contenente upa-frequenza già registrata e necessaria (la predisposizione normale est 7,000 MHz LSB)
- 4. Azionare nuovamente il tasto MR/VFO per riportare il funzionamento sul **VFO**
- 5. Azionare il tasto VFO -> M (posto in basso al centro) in modo da registrare i dati del VFO nella memoria.

Notare come l'azionamento del tasto VFOTES MR aggiorni i dati precedentemente registrati (cancellandoli) con quelli nuovi. I passi 2. 3. e 4. sono richiesti soltanto per la selezione / delle memorie da registrare. Qualora si sia già a conoscenza che l'ultima memoria selezionata sia a disposizione per una nuova registrazione, detti passi potranno essere saltati.

#### Richiamo di una memoria

- 1. Azionare il tasto MR/VFO per il richiamo delle memorie: l'indicazione del visore ela segnalazione del modo operativo varieranno secondo i dati conténuti nella memoria selezionata.
- Osservando/il nxdella memoria indicato dal visore, azionare i tasti DWN O UP per la selezione di una memoria diversa.

Il modo di emissione contenuto in una memoria (pre-registrata) potrà ęśścre temporaneamente variato, azionando i tasti MODE. Ovviamente, con la selezione di un'altra memoria, detta selezione verrà ripristinata secondo quanto registrato. Un aggiornamento dei dati contenuti in una memoria potrà essere fatta soltanto ricorrendo al VFO, come illustrato nel seguente paragrafo.

Variazione della frequenza e del modo operativo registrati in memoria Per variare i dati già registrati sarà indispensabile travasarli prima in un VFO e successivamente modificarli, come necessario. Procedere dunque nel modo seguente:

Per ripristinare il ricevitore alle sue funzioni normali, azionare il tasto SCAN MODE (posizione estratta); il che riporterà le funzioni dei tasti concernenti il VFO e le memorie al loro funzionamento primitivo.

#### Ricerca fra i valori in frequenza dei VFO

Impostati i due VFO sui rispettivi limiti di frequenza, si potrà è ffettuare la ricerca entro lo spettro, durante il funzionamento con VFO, azionando prima il tasto SCAN MODE e successivamente il tasto VFO A/B.

Anche in questo caso, la ricerca si arresterà non appena un segnale oltrepasserà il livello di soglia, oppure variandone il livello con il controllo SQL.

L'azionamento del tasto VFO A/B durante una pausa, determinerà un incremento in frequenza. Per arrestare manualmente il processo di ricerca e predisporre il VFO selezionato sulla frequenza indicata, azionare momentaneamente il tasto VFO A/B o la levetta PTT.

Per cancellare il processo di ricerca, riportare il tasto SCAN MODE nella posizione estratta.

#### Ricerca programmata entro le memorie (PMS)

Permette la ricerca entro lo spettro fra due l'imiti dati dai due valori in frequenza, registrati in due memorie adiacenti. L'inizio della ricerca dipende dalla memoria selezionata, Analogamente al VFO, sono possibili degli incrementi lenti o veloci (x,10). Il/VFO selezionato al momento non ha importanza, in quanto verrà ripristinato dalla funzione PMS. Procedere dunque nel modo seguente:

- 1. Registrare i limiti di válore più basso e più alto in frequenza in due memorie adiacenti e selezionare quindi il valore da cui sia richiesto iniziare.
- 2. Predisporre lo SQL al livello di soglia.
- 3. Azionare il tasto \$CAN MODE, quindi premere il tasto DWN o quello UP a seconda se si vuole li avvio verso valori di frequenza più bassi o più alti. Al postó del n. délla memoria, il visore rappresenterà una "P" per indicare la funzione PMS.

La ricerca si arresterà quando un segnale abbastanza forte oltrepasserà il livello di soglia o potrà essere arrestata manualmente con l'azionamento della levetta PTR o con i tasti DWN/UP. La funzione PMS rimarrà sempre impostata. Premere DWN o UP per reiniziarle.

Riazionando il tasto SCAN MODE (estratto) la funzione PMS verrà cancellata con il ripristino del funzionamento normale sull'ultimo VFO selezionato, nonchè con il valore di frequenza e modo operativo precedentemente impostato.

#### RIEPILOGO DEI TASTI ILLUSTRATI

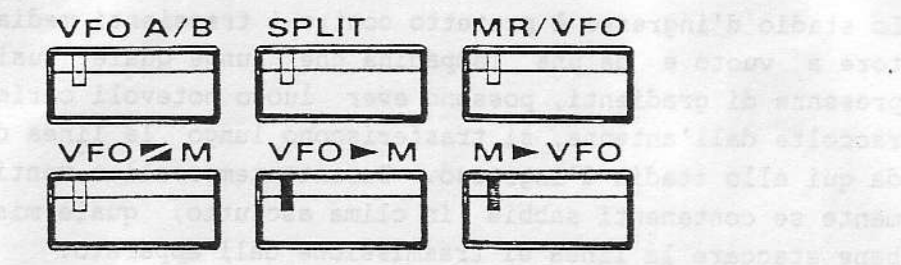

#### $VFO A/B$

Durante la ricezione con un VFO, premerlo per commutare sul VFO alternativo. Quando sussiste l'impostazione della ricerca, inizia la ricerca fra le frequenze dei 2 VFO ed incrementa/registra le frequenze esplorate.

#### SPLIT

Se durante la ricezione con un VFO viene azionato, seleziona un VFO per la ricezione e l'altro per la trasmissione.

#### MR/VFO

Se azionato durante la ricezione, commuta il funzionamento dal VFO alle memorie. Inizia ed arresta inoltre la ricerca fra le memorie durante il processo di ricerca.

#### VFO MM

Azionarlo durante la ricezione in modo da scambiare i dati fra VFO e memoria. Modifica la frequenza ed il modo operativo.

#### $VFO \rightarrow M$

Durante la ricezione con un VFO, premerlo per trasferire i dati sull'ultima memoria selezionata. La frequenza operativa non varia.

#### $M \rightarrow VFO$

Durante la ricezione su una frequenza in memoria, ne iscrive il contenuto sulla memoria dell'ultimo VFO selezionato. La determinazione della frequenza viene quindi spostata al VFO.

## PROTEZIONE ALLO STADIO D'INGRESSO DEL RICEVITORE

Lo stadio d'ingresso è protetto contro i transienti mediante uno scaricatore a vuoto e da una lampadina che funge quale fusibile. Durante la presenza di gradienti, possono aver luogo notevoli cariche statiche che, raccolte dall'antenna, si trasferiscono lungo la linea di trasmissione e da qui allo stadio d'ingresso. Durante temporali o venti caldi, specialmente se contenenti sabbia in clima asciutto, quale misura protettiva è bene staccare la linea di trasmissione dall'apparato.

Sintomo dell'interruzione della lampadina (F1001 nell'unità RF) è una perdita di sensibilità del ricevitore. Sostituirla con il codice YAESU Q1000010, BQ04122803A, oppure con una lampadina caratterizzata con 8V 0.1A. Si raccomanda di non cortocircuitarla in quanto non si avrebbe più il dispositivo di protezione. L'ubicazione della lampadina F 1001 è chiaramente visibile nell'illustrazione.

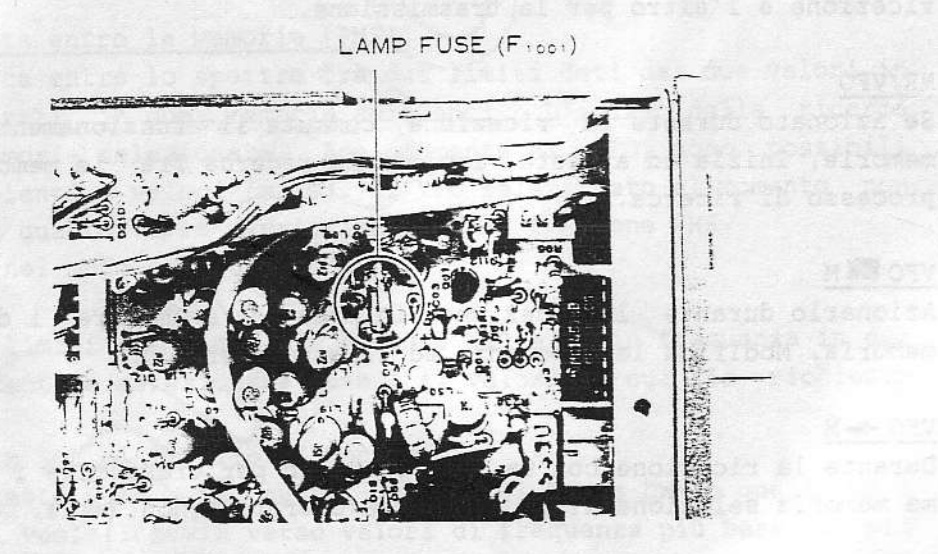

ordias of the statement at them at asnemati an os another at stated

the prime and the search of the search of the search of the search of the search of the search of the search of

of assembly the filling and the set of them to days of the last that was a little distinction of the control of